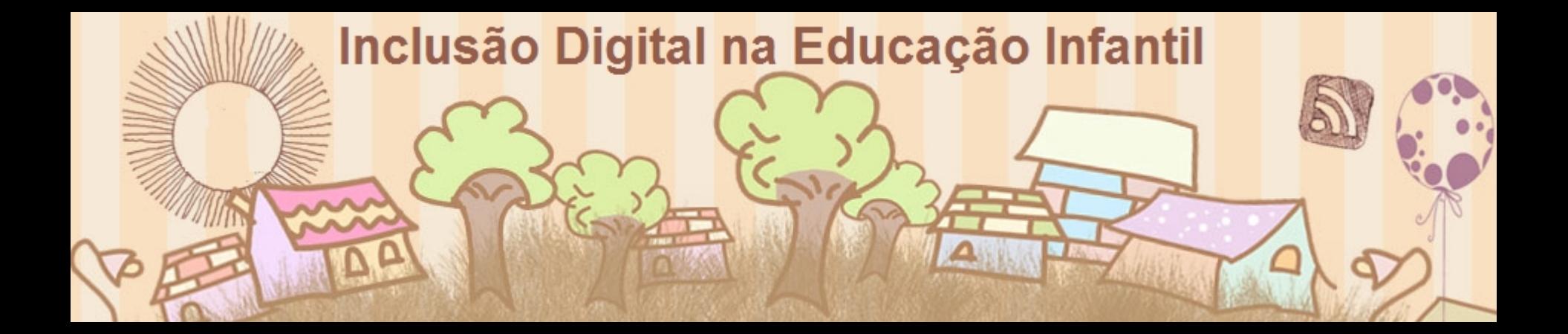

# Tecnologia e Educação Infantil Formação JP Girafinha

**Maio - 2012**

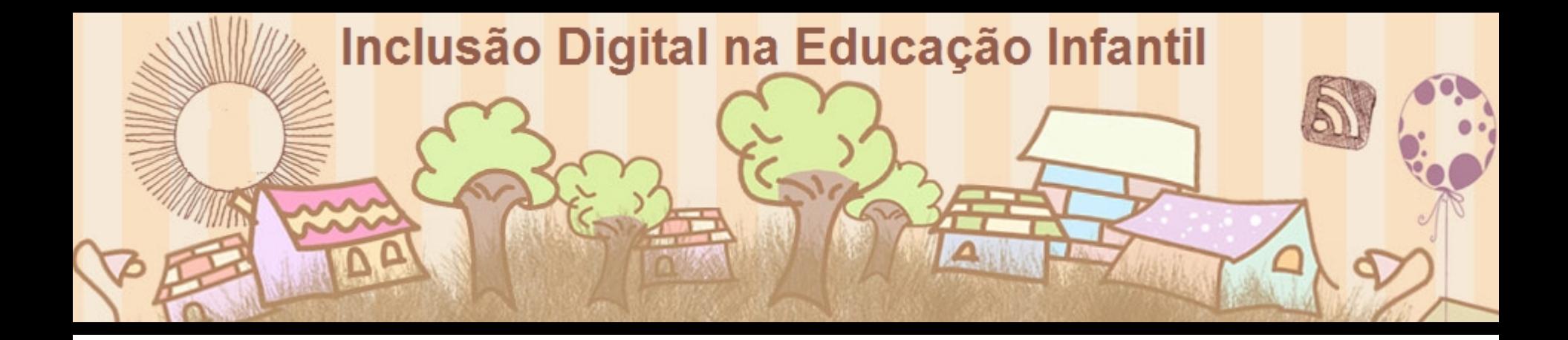

## **Ciclo de Estudos**

# **Linguagem - Tecnologias e Mídias na Educação**

**Porto Alegre**

**2011**

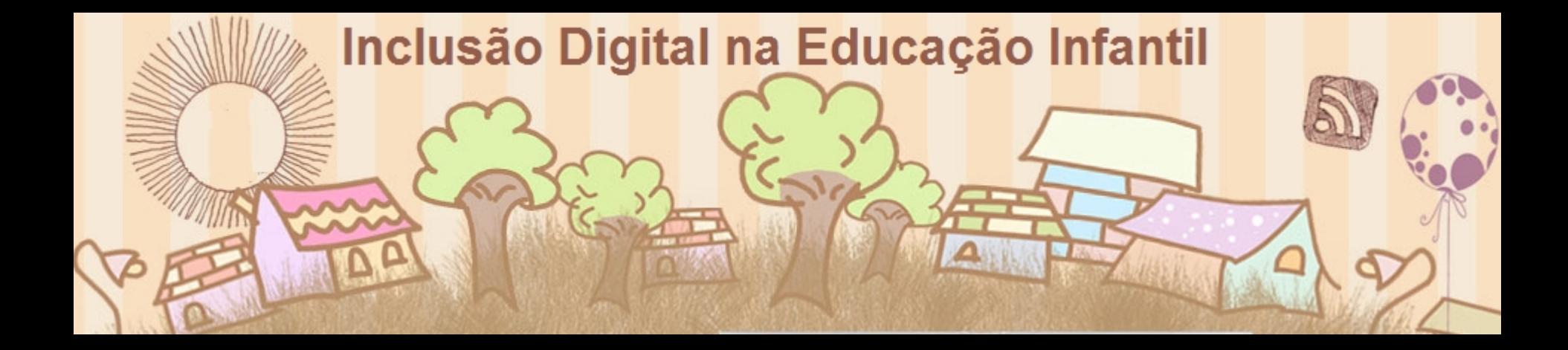

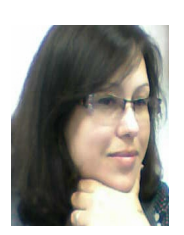

#### **Jacqueline Gomes de Aguiar**

jacqueaguiar@smed.prefpoa.com.br

Profª de Educação Infantil, de Língua e LiteraturaPortuguesa, pós-graduada em Informática Educativa e em Mídias na Educação. Assessora de Inclusão Digital – SMED/POA

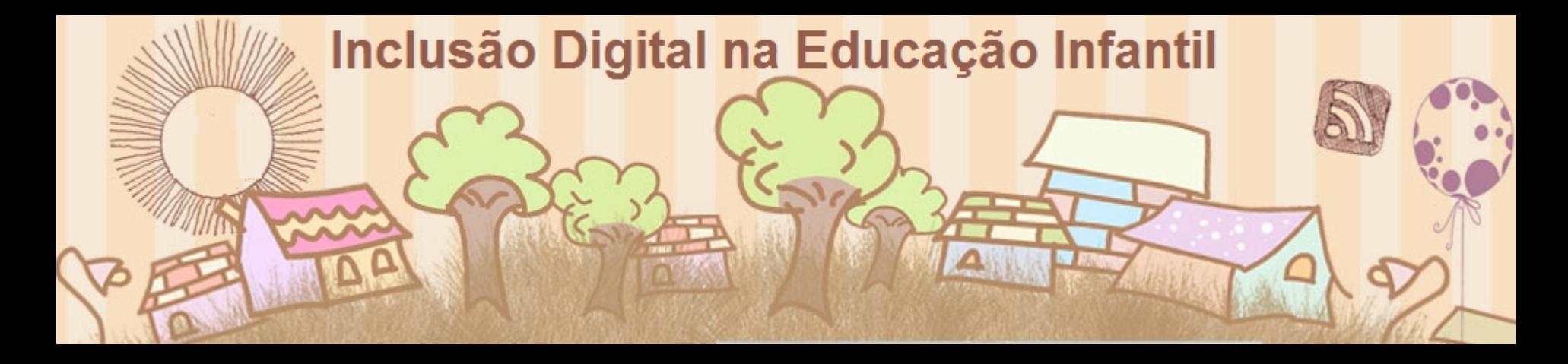

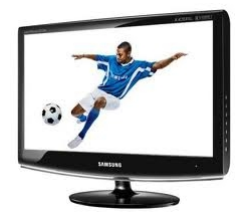

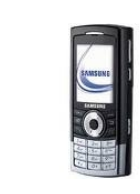

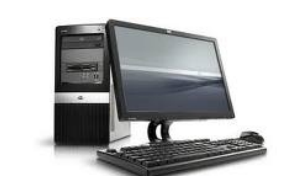

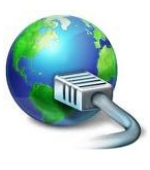

## **Sociedade Contemporânea**

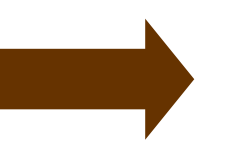

• Tecnologias tomam lugar de destaque na vida das pessoas

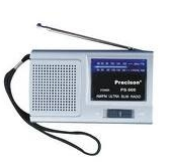

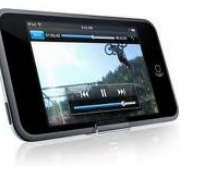

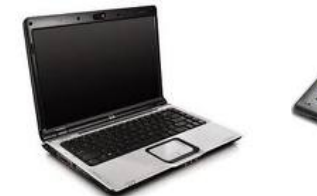

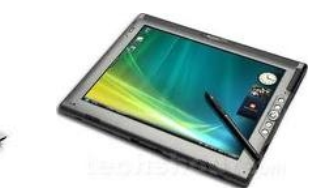

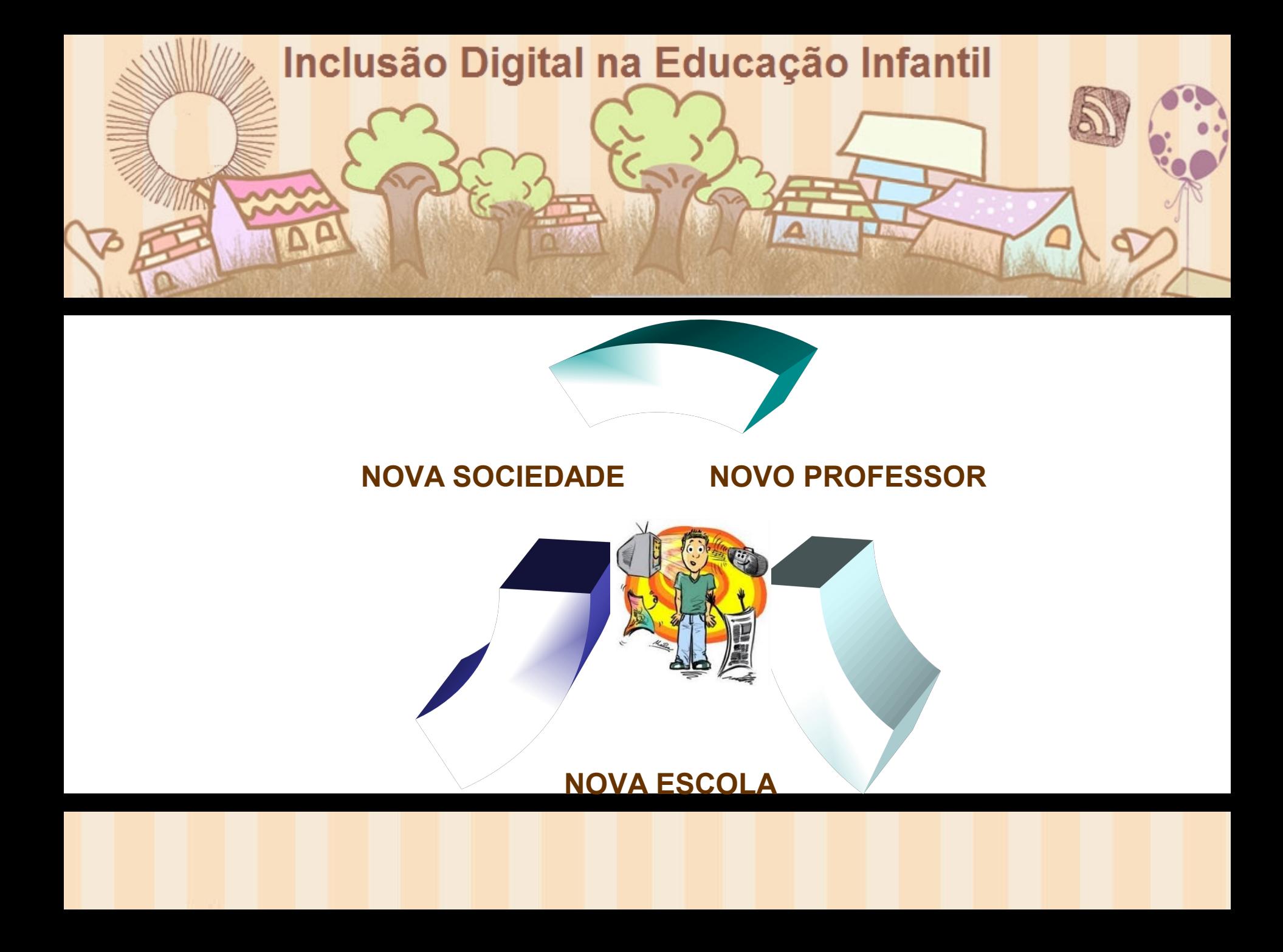

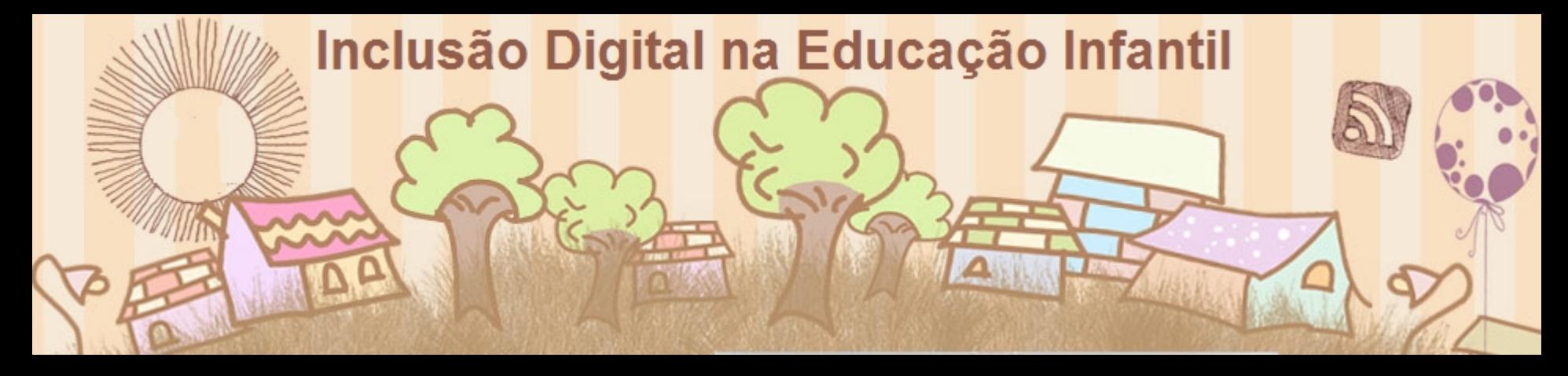

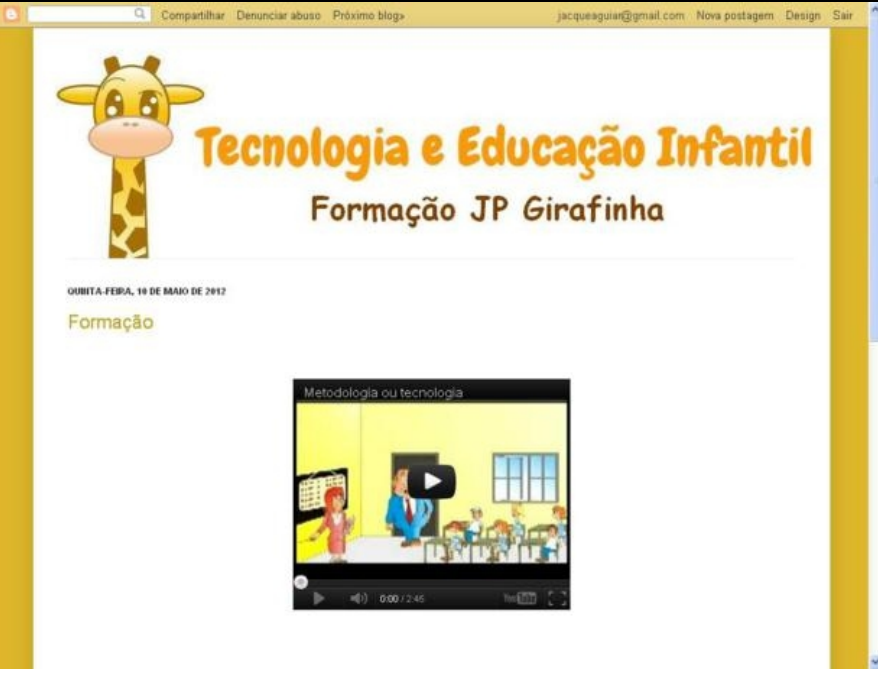

<http://formacaojpgirafinha.blogspot.com.br/>

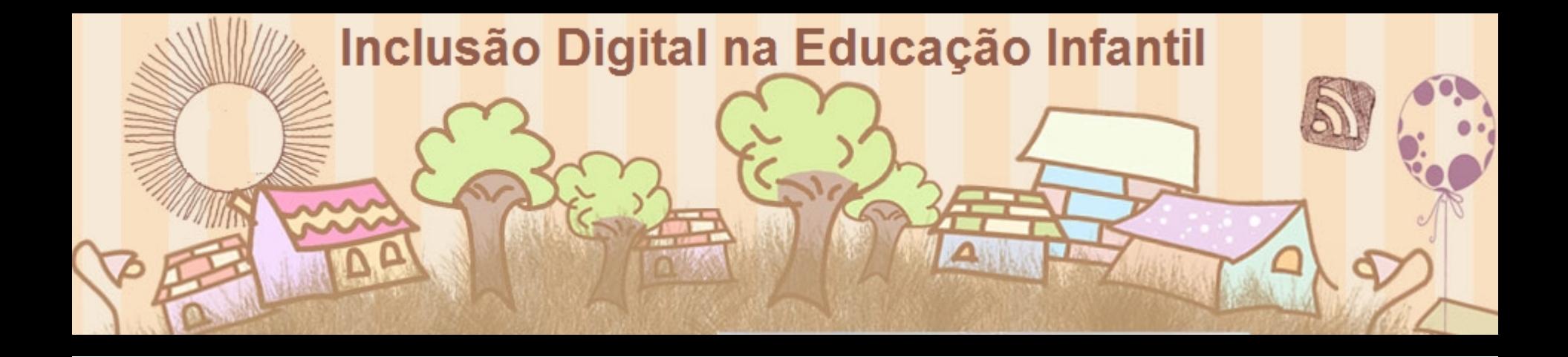

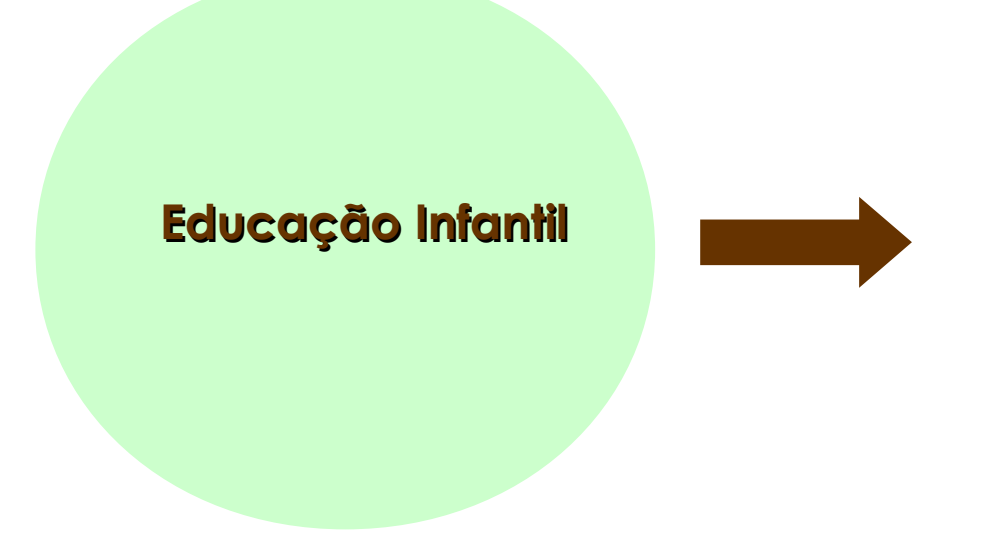

•Estruturada a partir de diretrizes curriculares nacionais:

> Princípios éticos, políticos e estéticos

Os quais embasam os propósitos que encaminham o trabalho na sala de aula

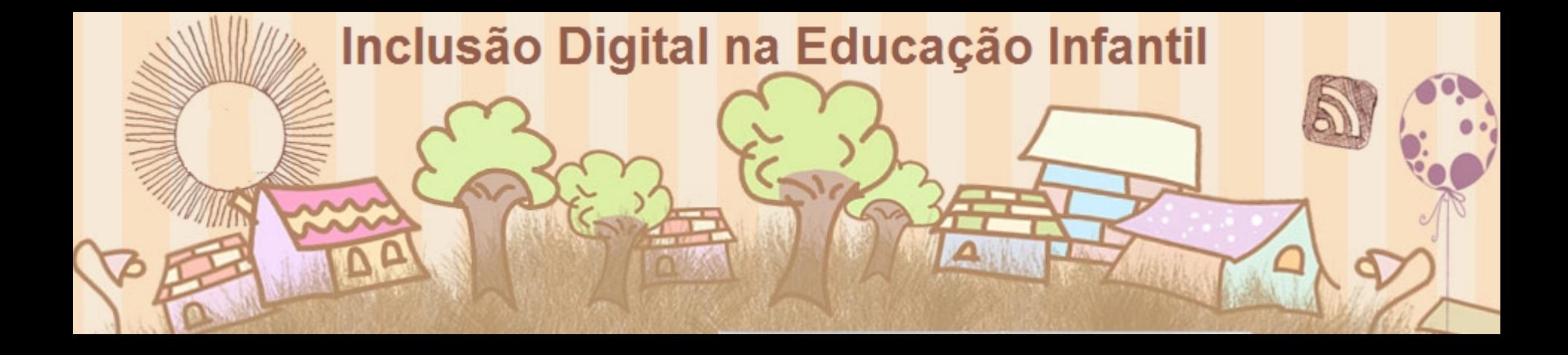

## **TRÊS POSSIBILIDADES:**

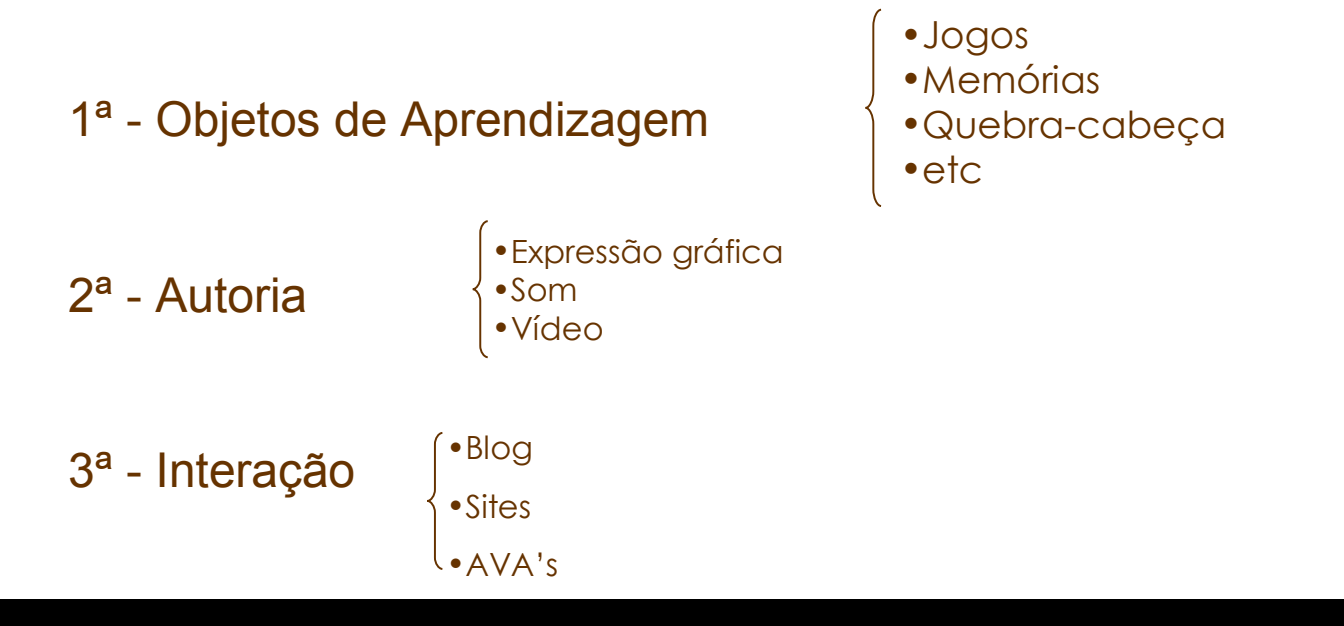

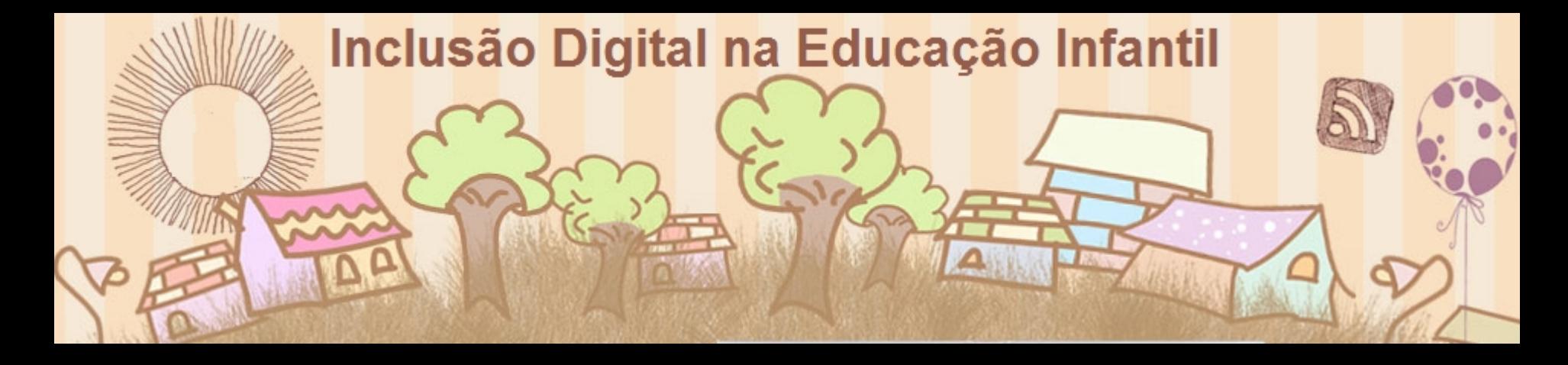

#### **ALGUNS RECURSOS:**

**P = 8 TOO STOP** 

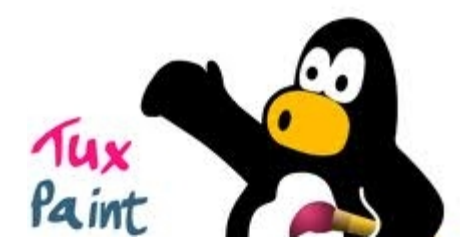

#### **Software de desenho : Tux Paint**

Possibilita a **autoria**, a expressão gráfica através do **20** desenho, a exploração de cores, formas, inserção de letras, carimbos com imagens prontas, efeitos especiais de pintura, etc

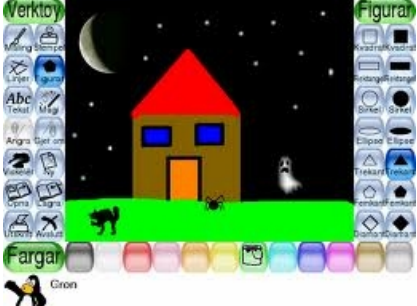

#### **Software Edição de Vídeo: MovieMaker**

Oportuniza aos professores a criação de **objetos de aprendizagem** com animações, com imagens, sons e efeitos de vídeo.

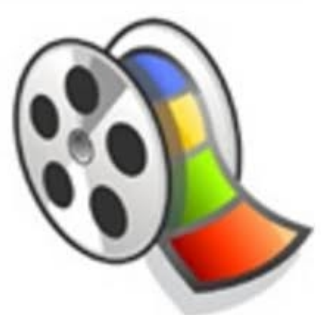

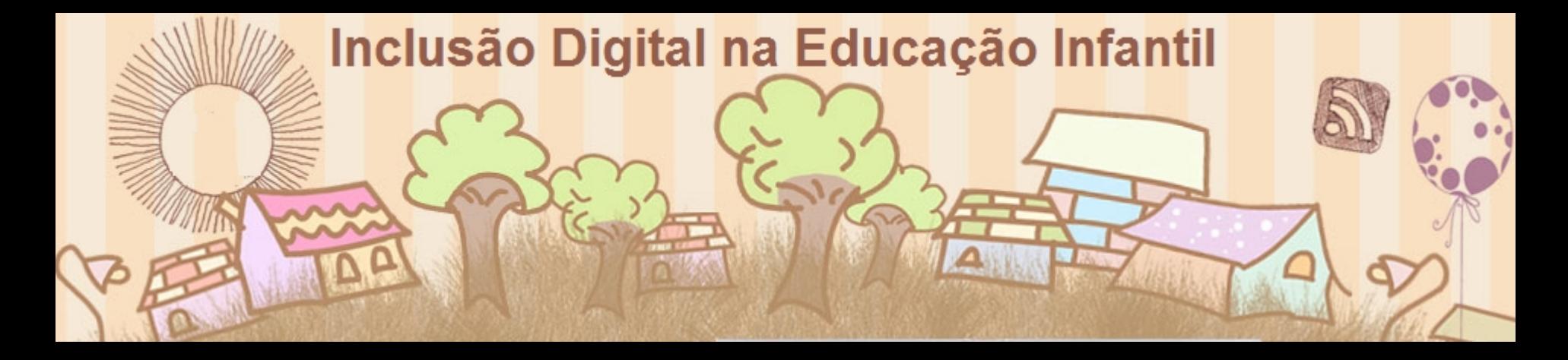

#### **ALGUNS RECURSOS:**

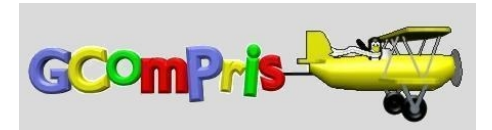

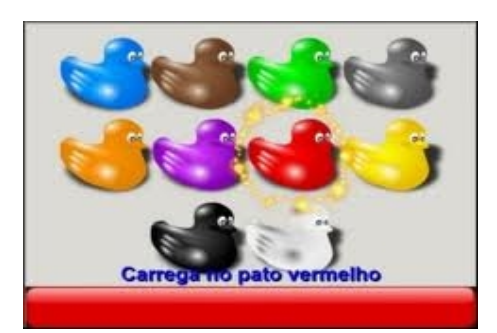

**Gcompris** – Uma poderosa suíte de jogos e atividades didáticas **(Objetos de Aprendizagem)** que possibilita que os alunos desenvolvam, de forma lúdica e prazerosa, o raciocínio, a memória, as percepções, a proximidade com o computador, entre outras.

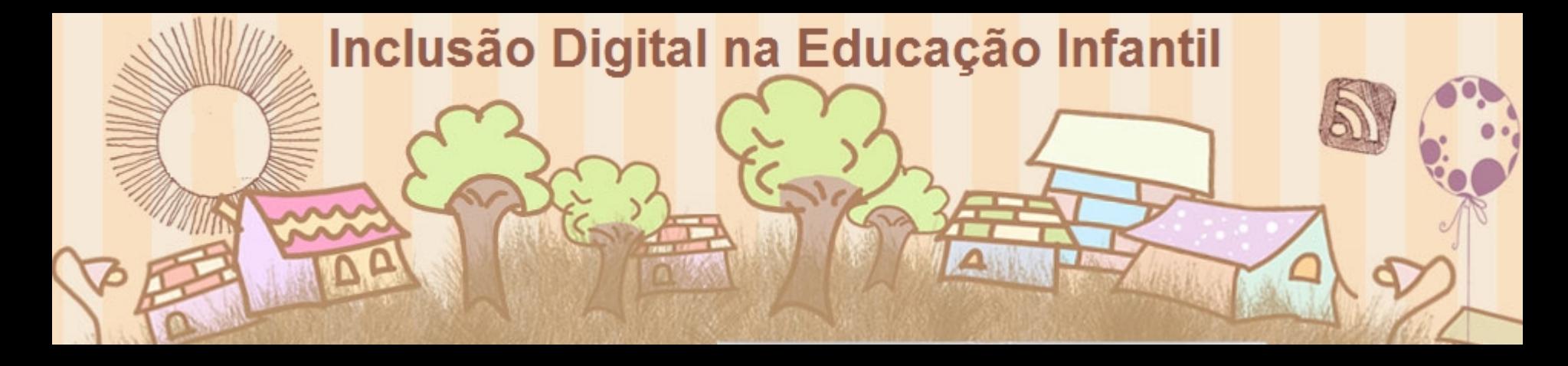

## **ALGUNS RECURSOS:**

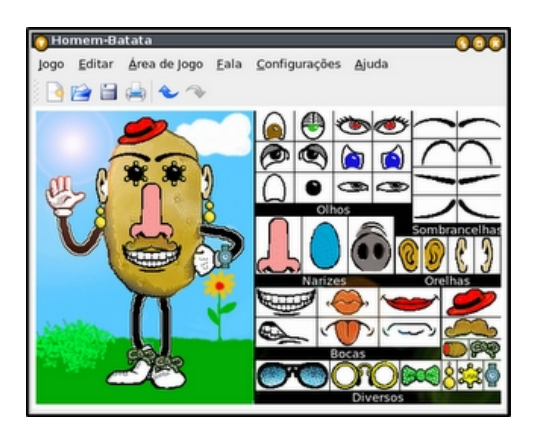

#### **Homem Batata**

Jogo de simulação (**autoria**) onde os alunos podem montar seu personagem, suas histórias a partir deles, etc

Uma prática: <http://www.slideshare.net/celantonino/homem-batata>

## **Audacity**

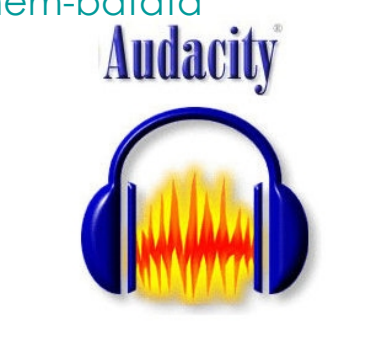

Programa Editor de audio, permite gravação e edição de narrativas, contação de histórias, rádio escolar, etc

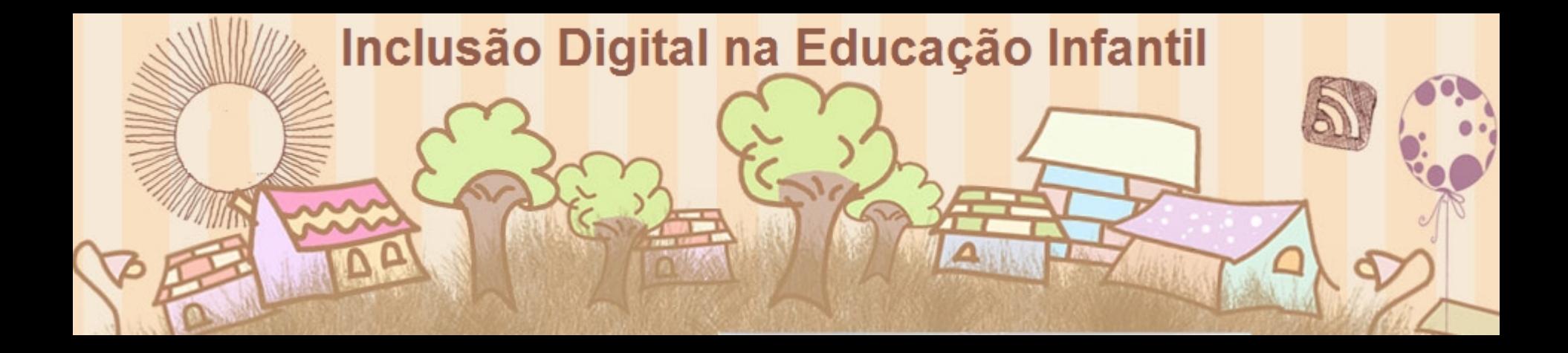

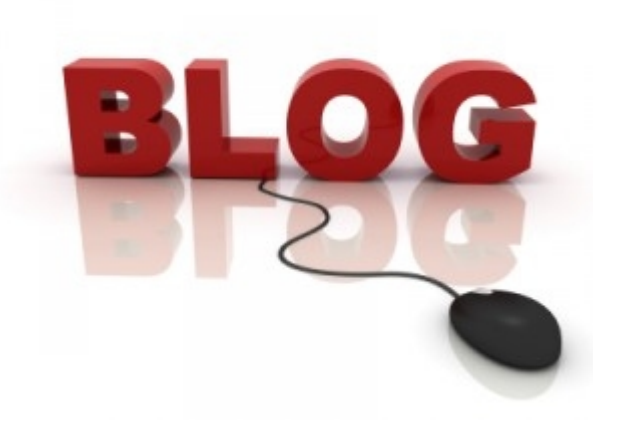

#### **Blog**

Criação de diários na internet (**Interação**) que servem para registro de atividades e projetos e também para aproximar as comunidades escolares.

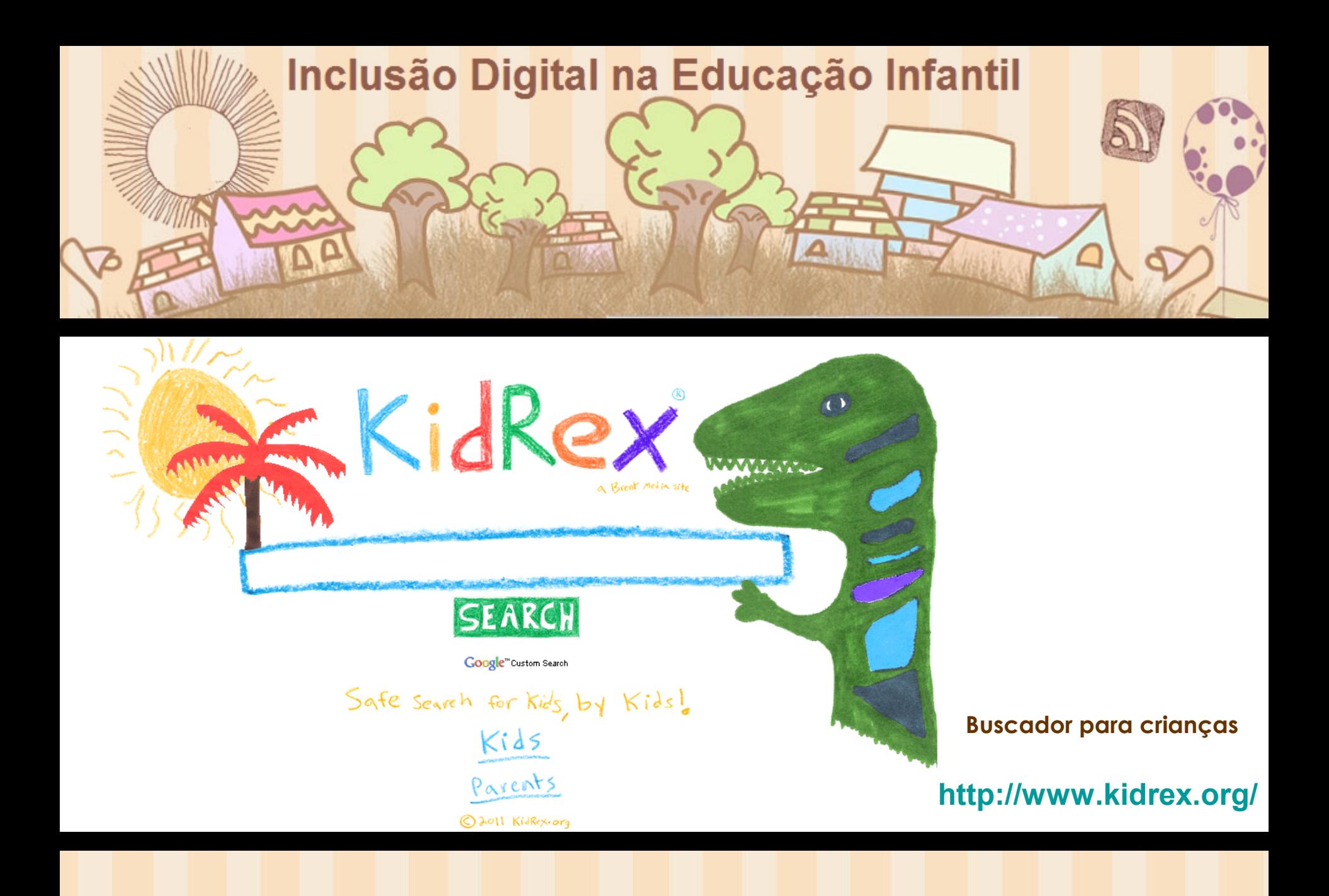

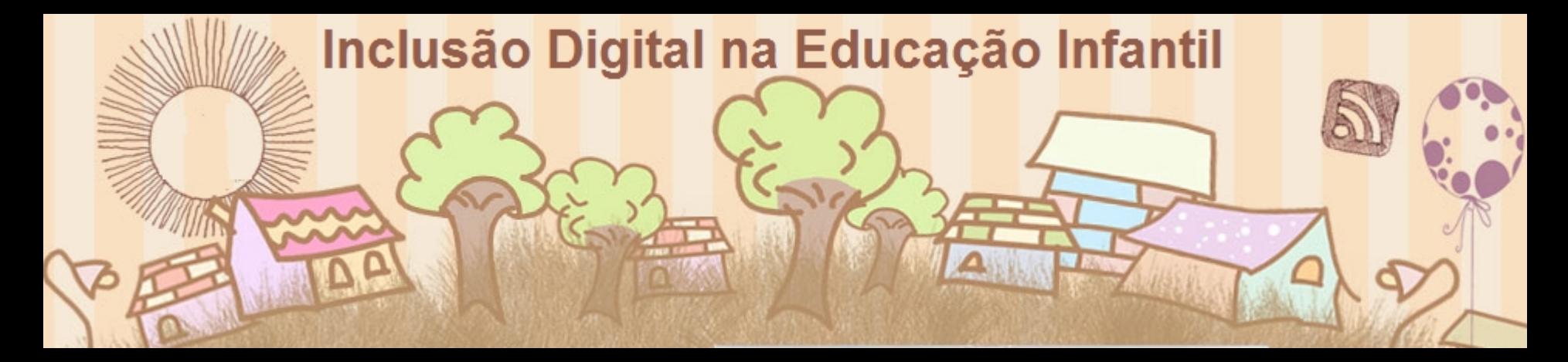

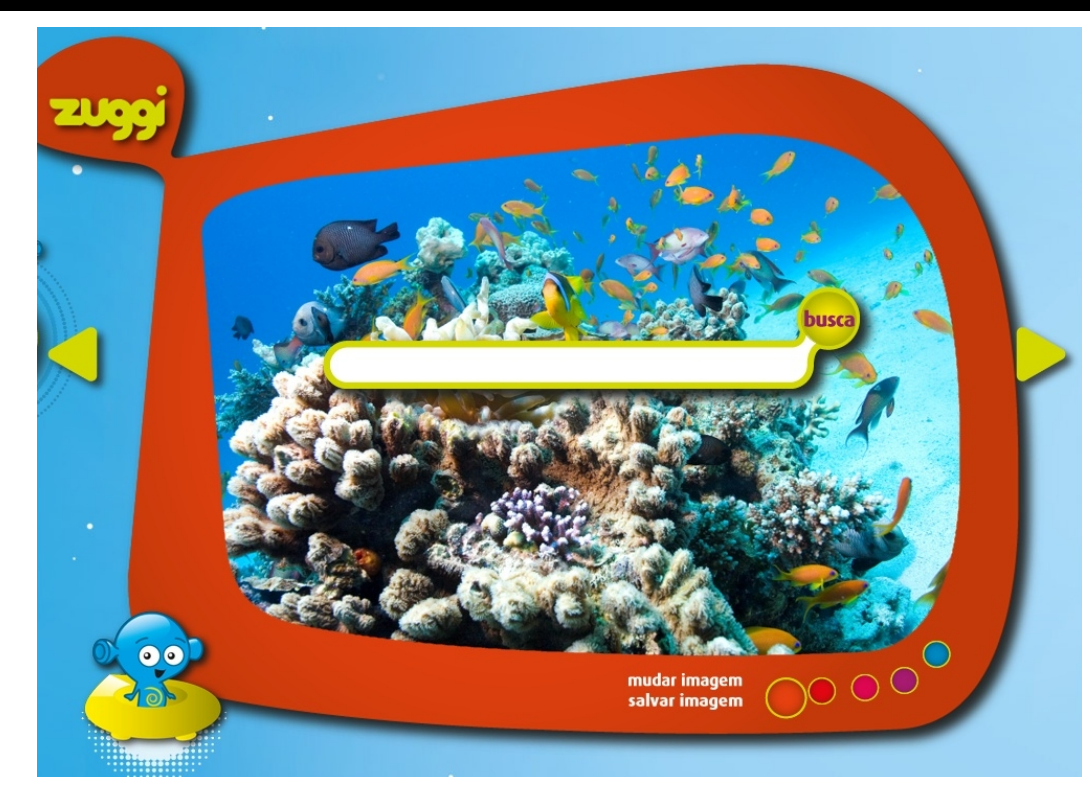

## **Buscador para crianças [http://zuggi.com.br/4buscazuggi.](http://zuggi.com.br/4buscazuggi.php) [php](http://zuggi.com.br/4buscazuggi.php)**

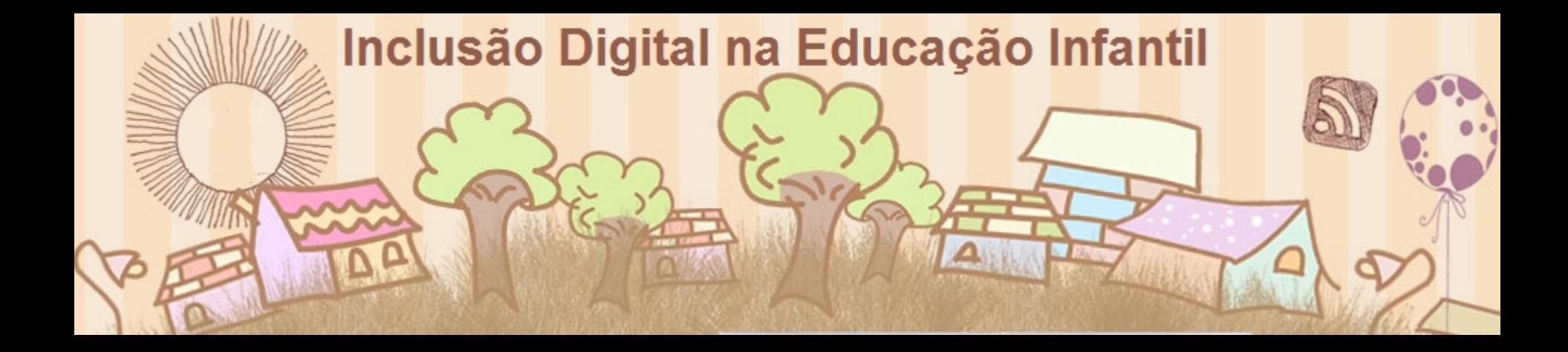

## Algumas vivências

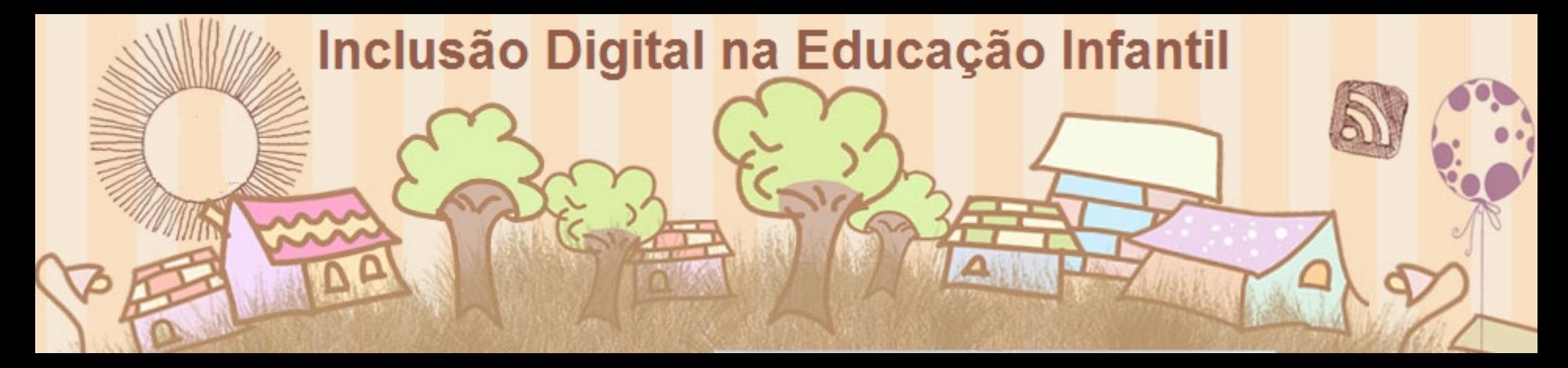

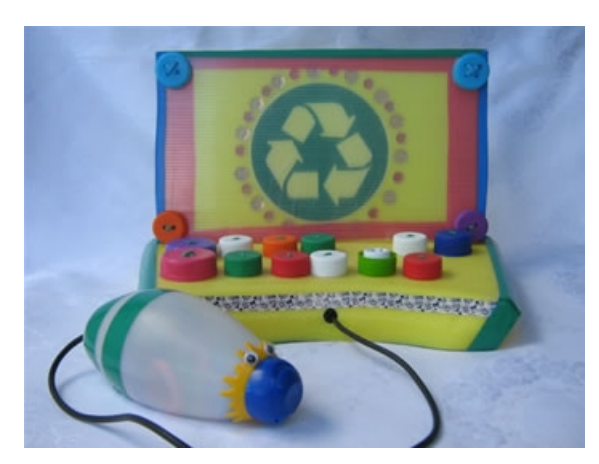

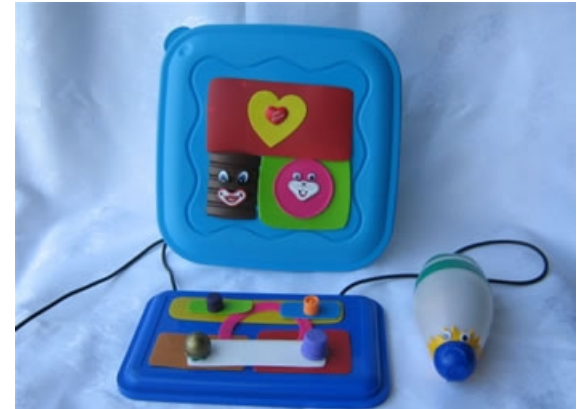

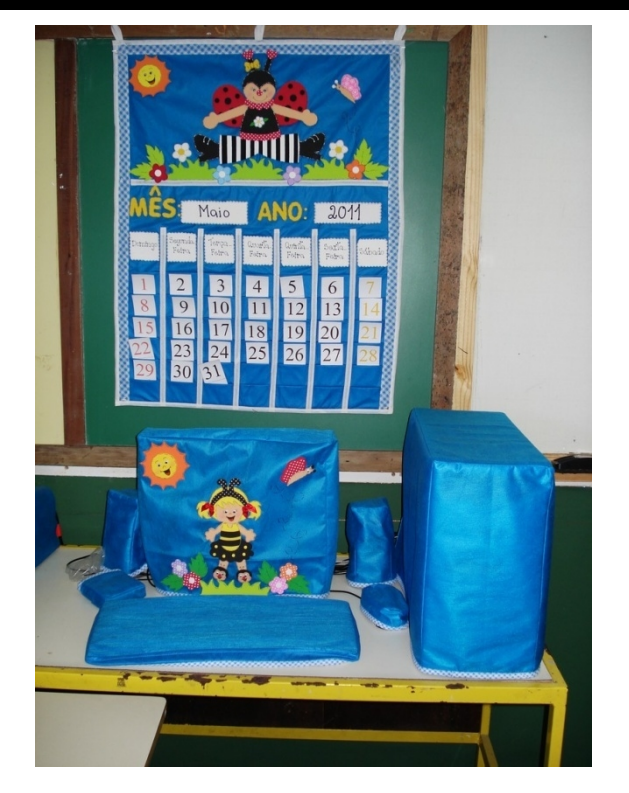

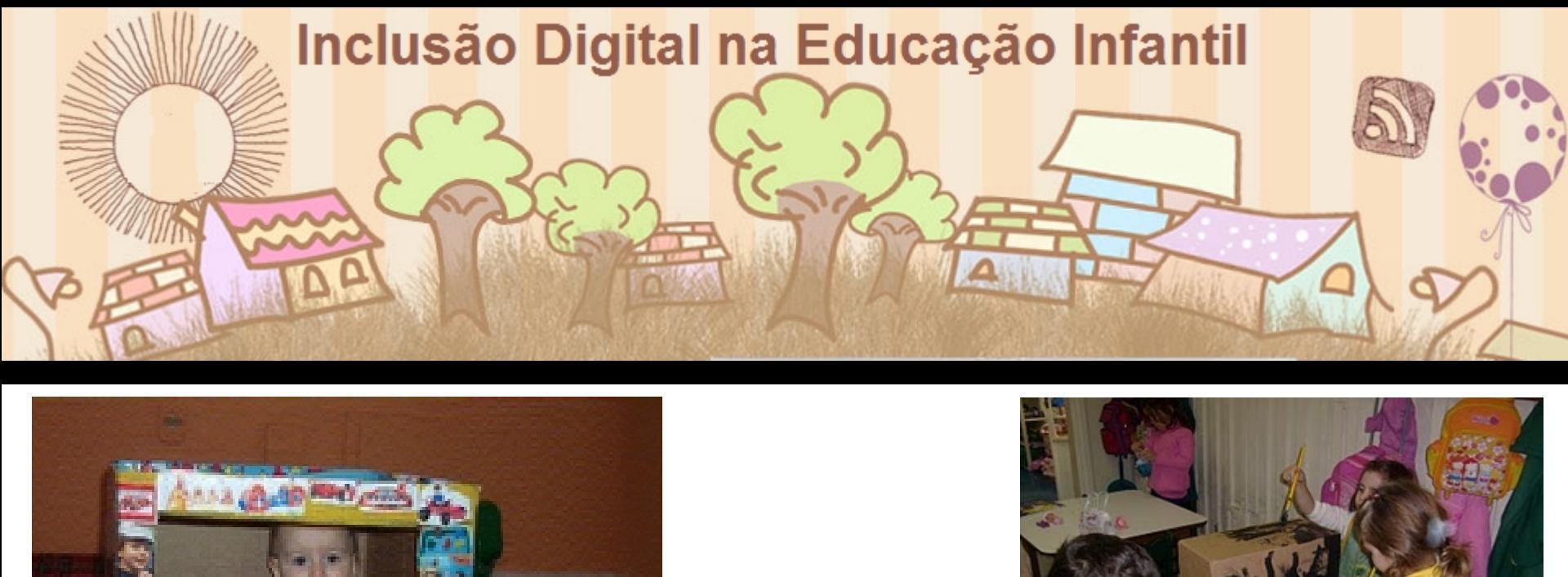

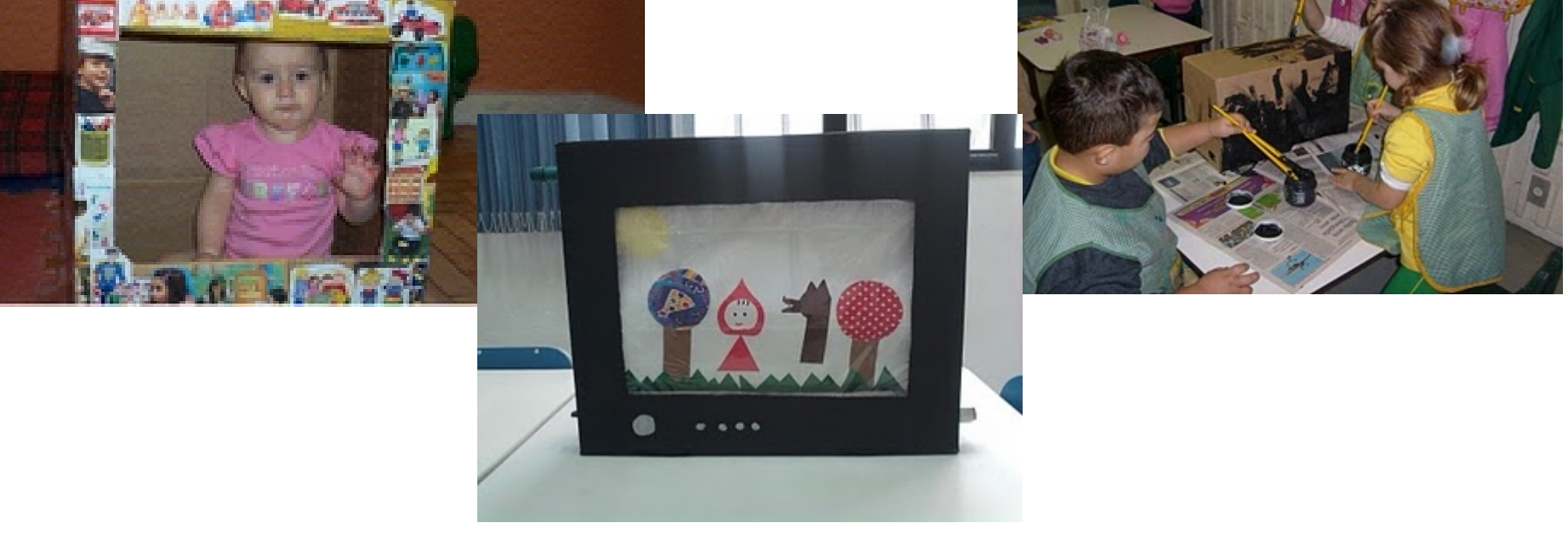

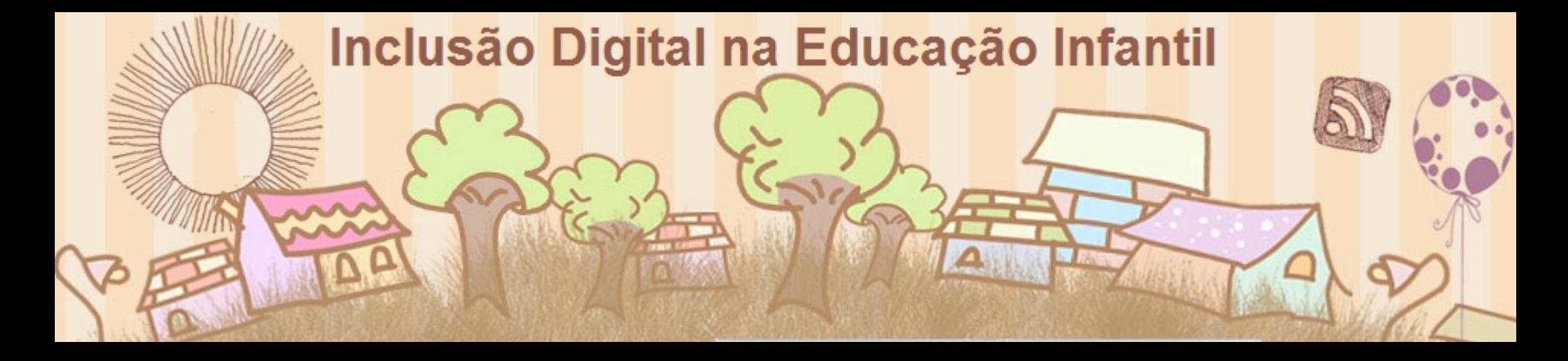

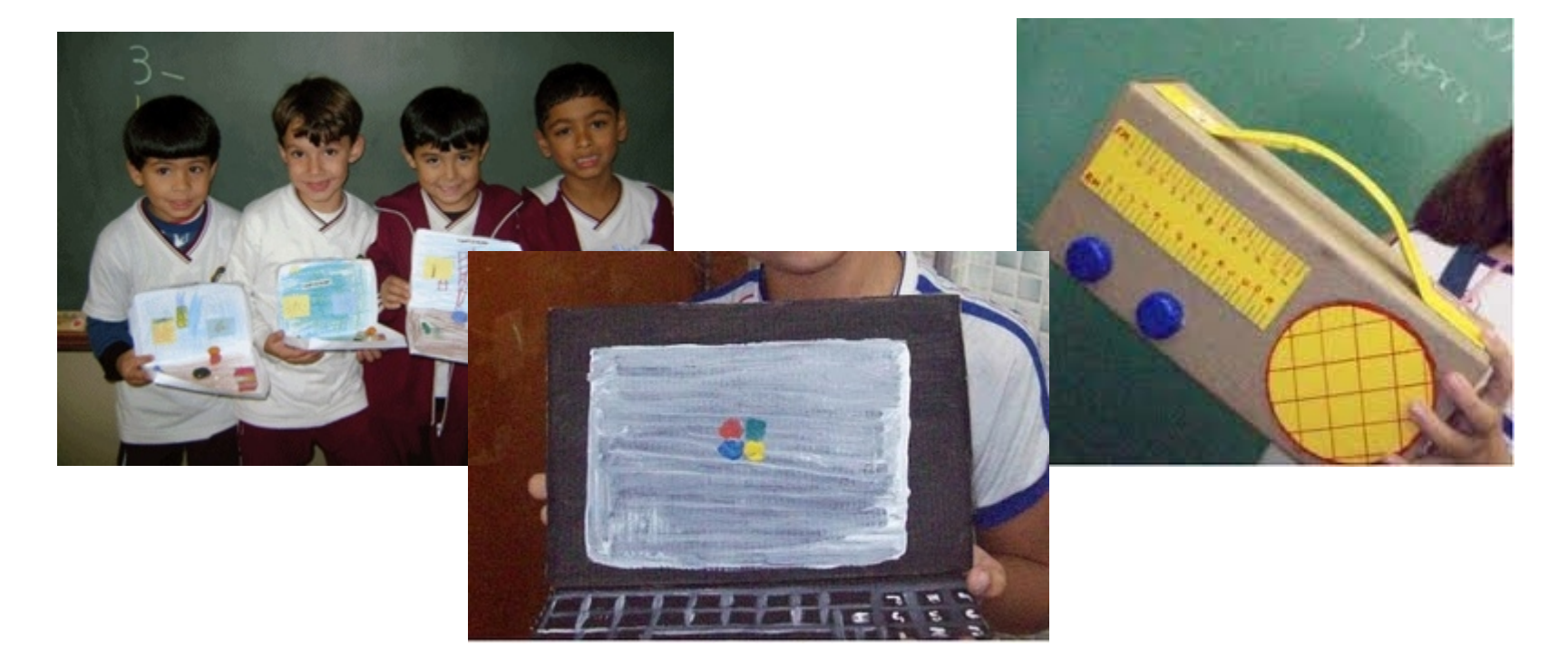

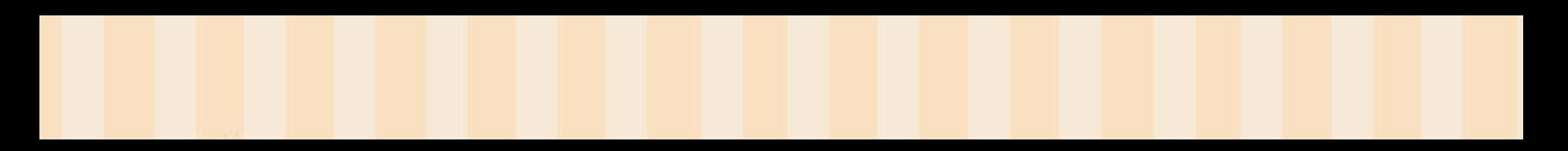

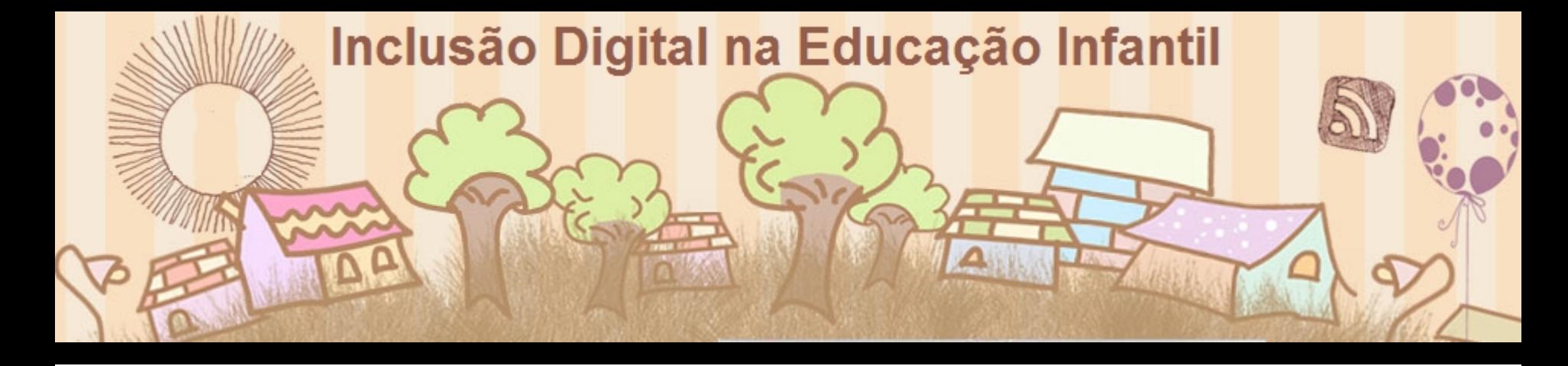

#### Um exemplo:

#### PROJETO: IDENTIDADE, AUTONOMIA E DIVERSIDADE

Nivel: Jardim A

#### **JUSTIFICATIVA:**

Este projeto foi idealizado partindo da necessidade de proporcionar aos alunos um conhecimento mais amplo de si mesmo, com enfoque nas áreas cognitivas, sócio-afetiva e corporal, inseridos dentro do atual contexto sócio-histórico, além de conhecer a função da escola dentro da sociedade.

O nome próprio pode ser considerado como uma palavra singular muito diferente das outras em muitos aspectos e é parte da pessoa, da sua própria identidade

As atividades sugeridas possuem o intuito de explorar as particularidades de cada um e, deste modo, levarão as crianças a conhecerem a si mesmo, compreendendo que têm uma identidade e que fazem parte de um conjunto de pessoas tanto em casa, como na escola e na comunidade.

#### OBJETIVOS:

> Proporcionar ao aluno a apropriação de sua identidade;

- # Qualificar progressivamente a utilização do computador agregando noção de trabalho em dupla;
- #Reconhecer os ícones presentes na área de trabalho e compreender suas finalidades;
- # Utilizar softwares/objetos de aprendizagem específicos que
- apresentem imagens, sons, cores e movimentos para sistematizar
- conhecimentos trabalhados no projeto em estudo;
- # ligar e desligar;
- #Promover a interação dos alunos através de BLOG da turma.

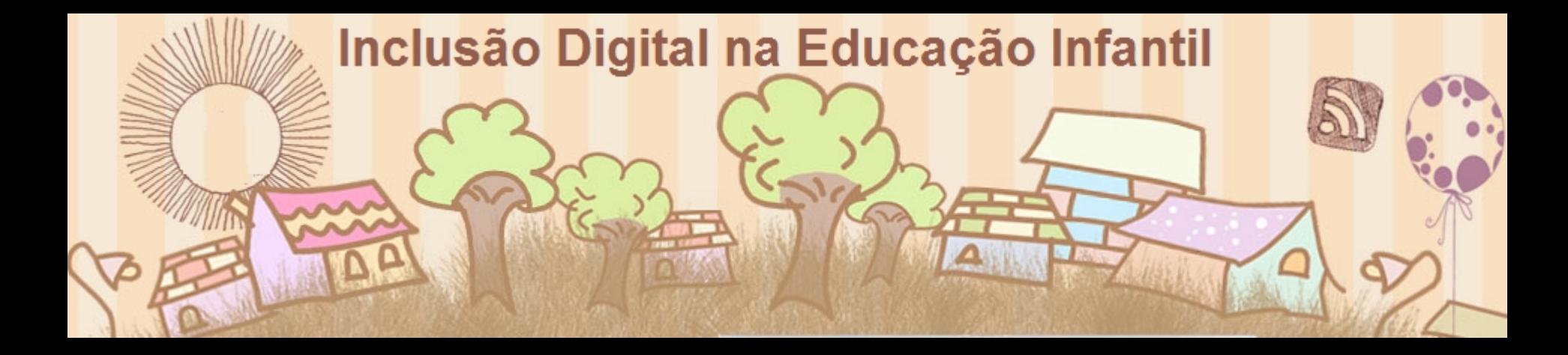

<http://www.smartkids.com.br/jogos-educativos/corpo-humano-cabeca-ombro-joelho-e-pe.html> <http://www.smartkids.com.br/jogos-educativos/corpo-humano-cabeca-ombro-joelho-e-pe.html>

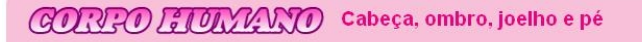

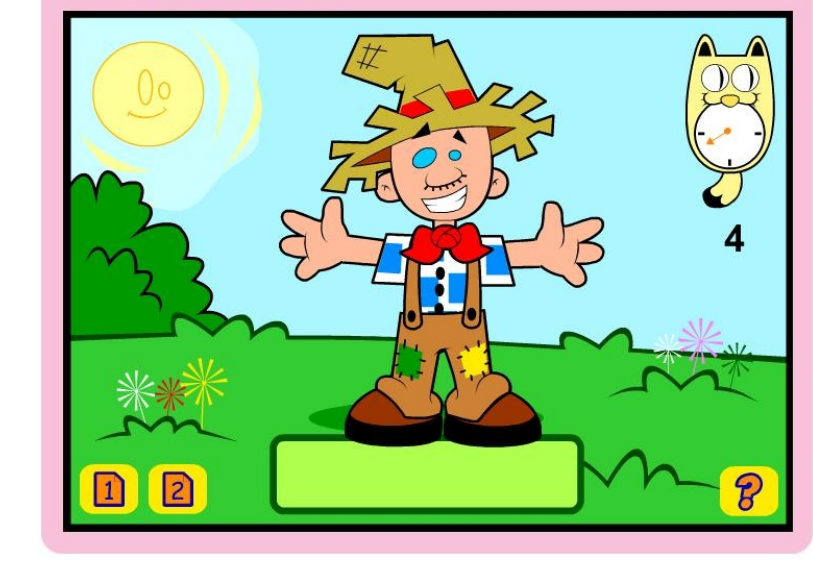

#### Identificar as partes do corpo humano

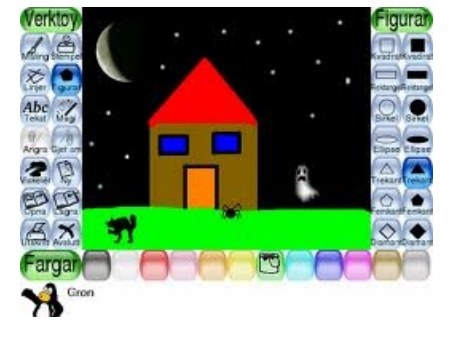

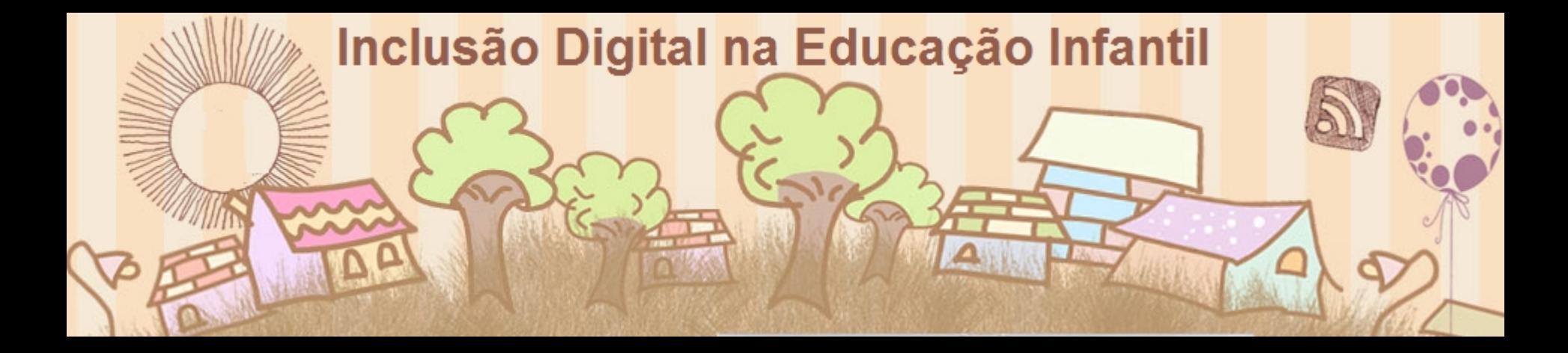

#### •Compreensão de valores

•Respeito a si próprio, aos colegas e às diferenças

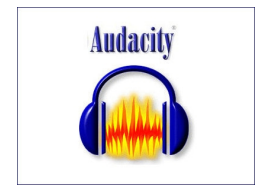

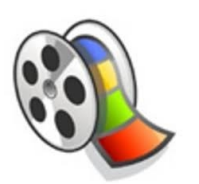

#### <http://www.duendes.com.br/>

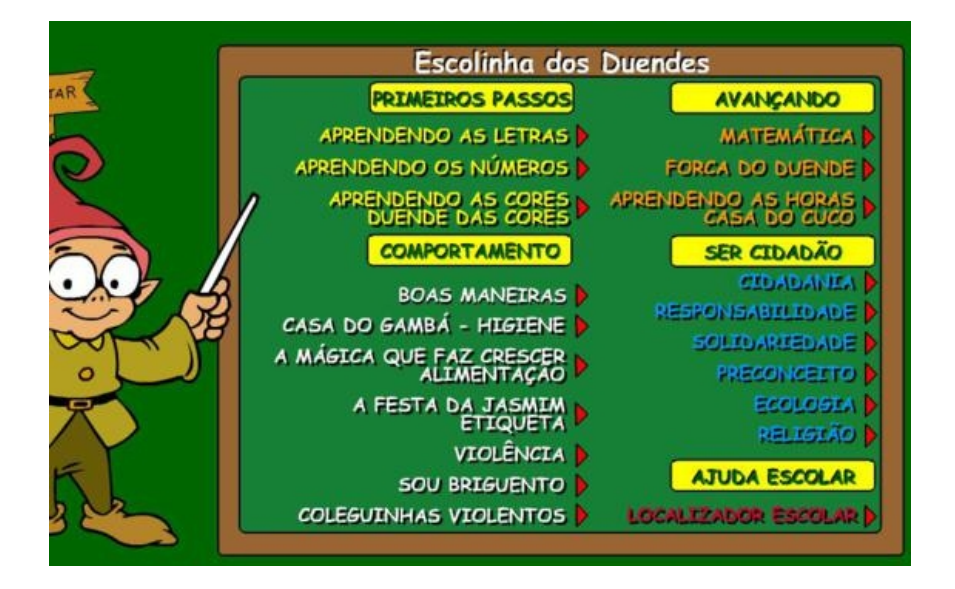

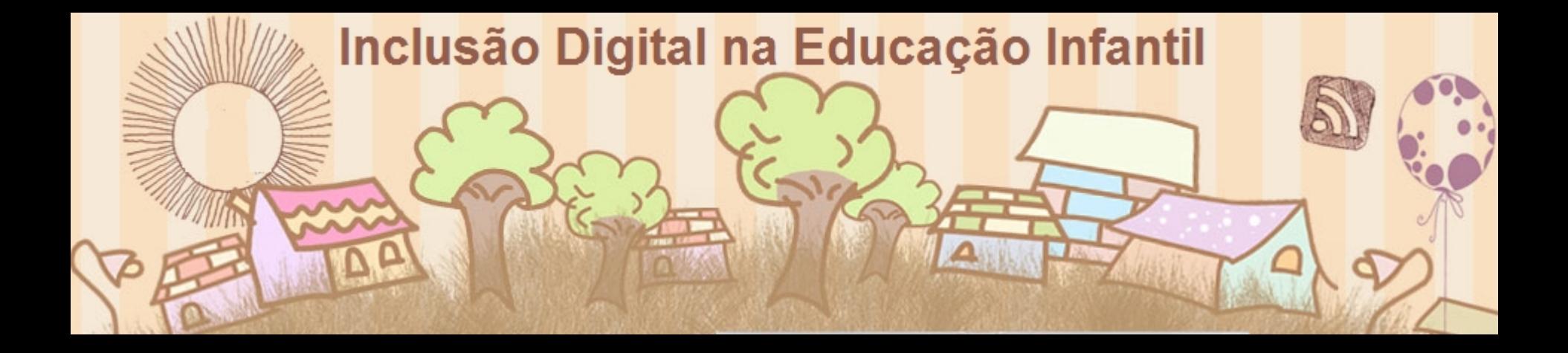

[http://www.atividadeseducativas.com.br/atividades/1612\\_jogodaarvore/jogo\\_arvore\\_virtual.swf](http://www.atividadeseducativas.com.br/atividades/1612_jogodaarvore/jogo_arvore_virtual.swf)

#### Aquisição de novas formas de relações

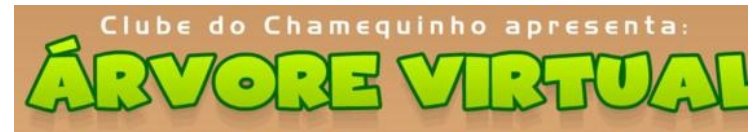

A árvore virtual do Clube do Chameguinho é um jogo onde você vai adotar uma pequena macieira. Durante os cuidados com a sua plantinha poderá aprender sobre as fases de crescimento desde a semente até a colheita dos frutos, se divertir de montão com o nosso game e ainda ganhar um lindo certificado ao final desta maratona! E por falar em aprendizado, que tal começar agora?

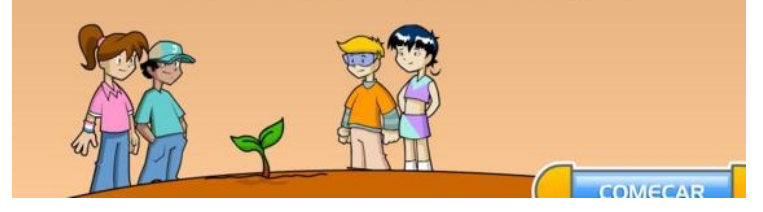

Cria um e-mail para a turma, cria um blog...

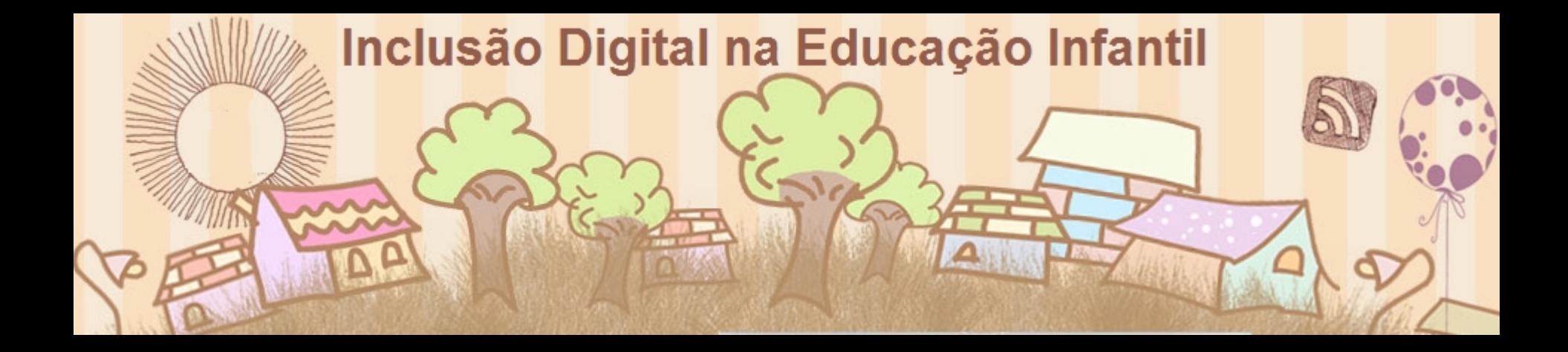

#### <http://www.danoninho.com.br/florestadodino/>

## Identificação de si mesmo, do próximo, do ambiente que vive

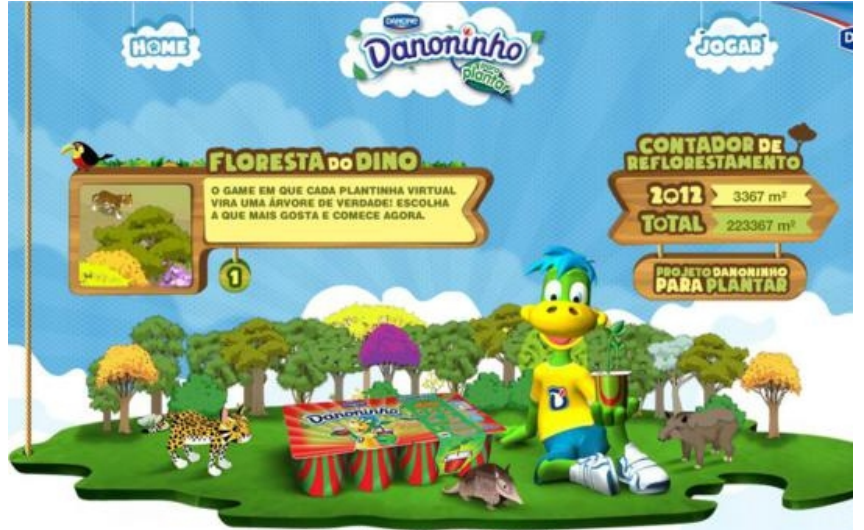

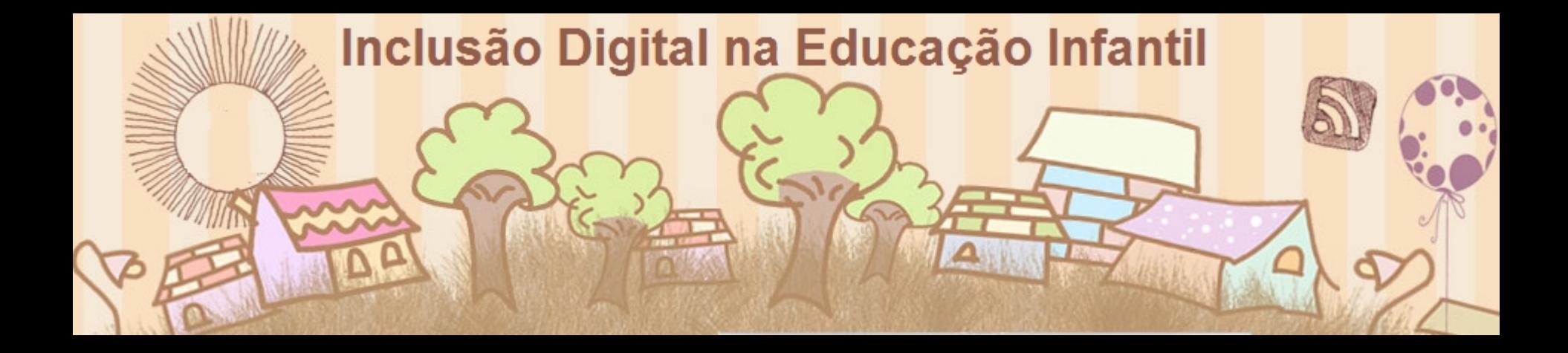

## captação de fotos e pequenos vídeos;

## Exploração de retratos

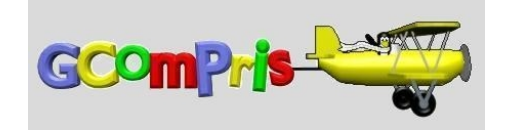

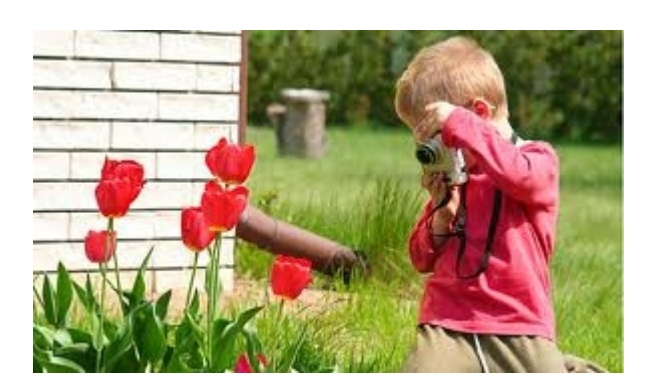

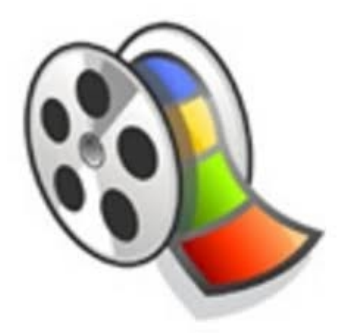

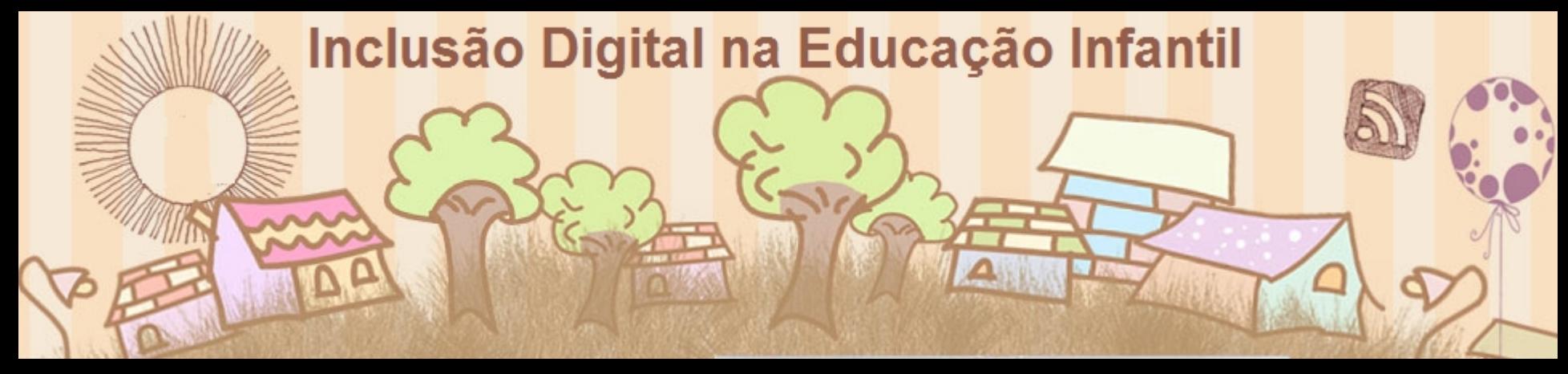

#### Compartilhar experiências vividas

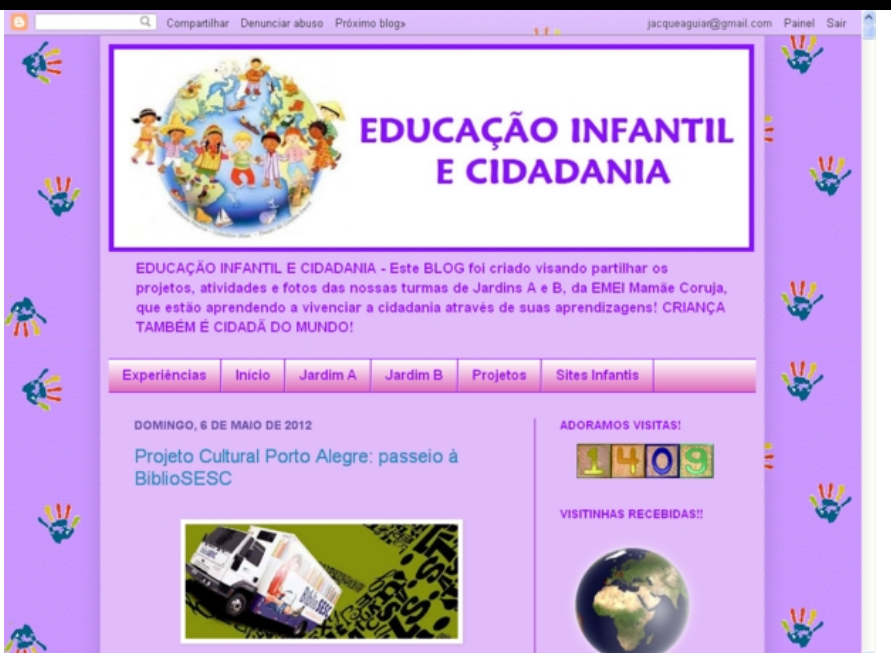

<http://www.educacaoinfantilecidadania.blogspot.com.br/>

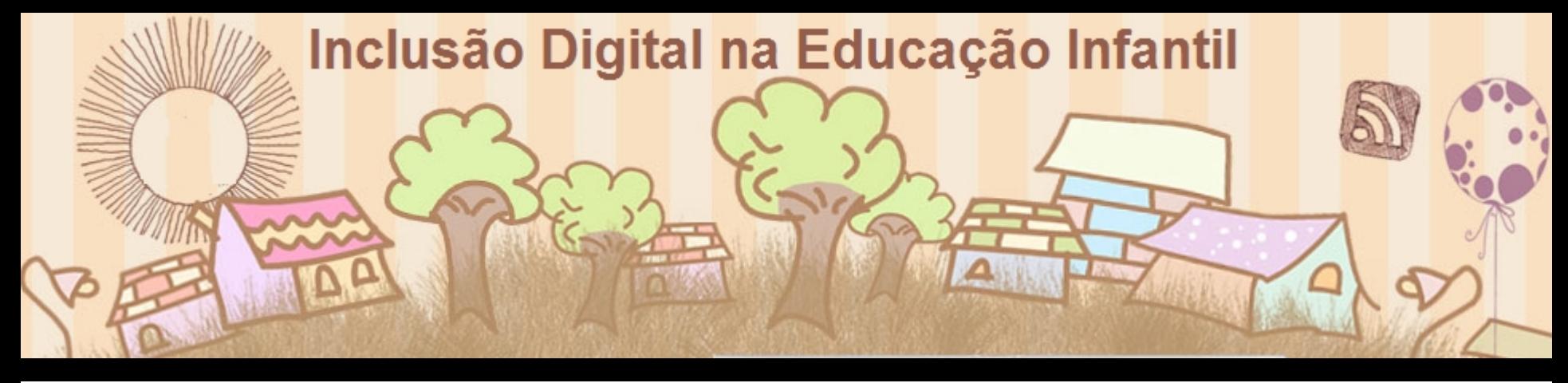

Alguns Blogs sugeridos:

<http://cantinhodatiaju.blogspot.com/>

<http://infoeducativaemei.blogspot.com/>

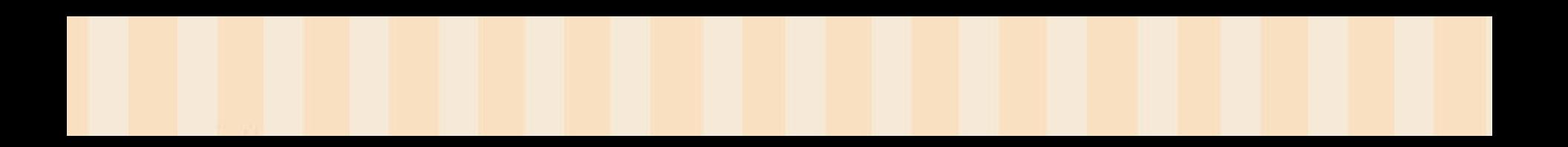

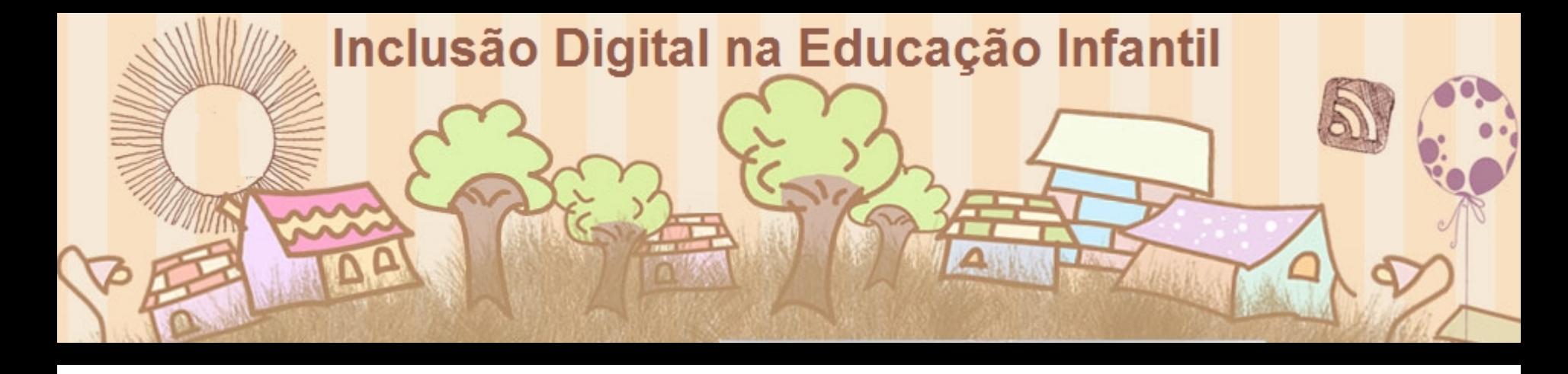

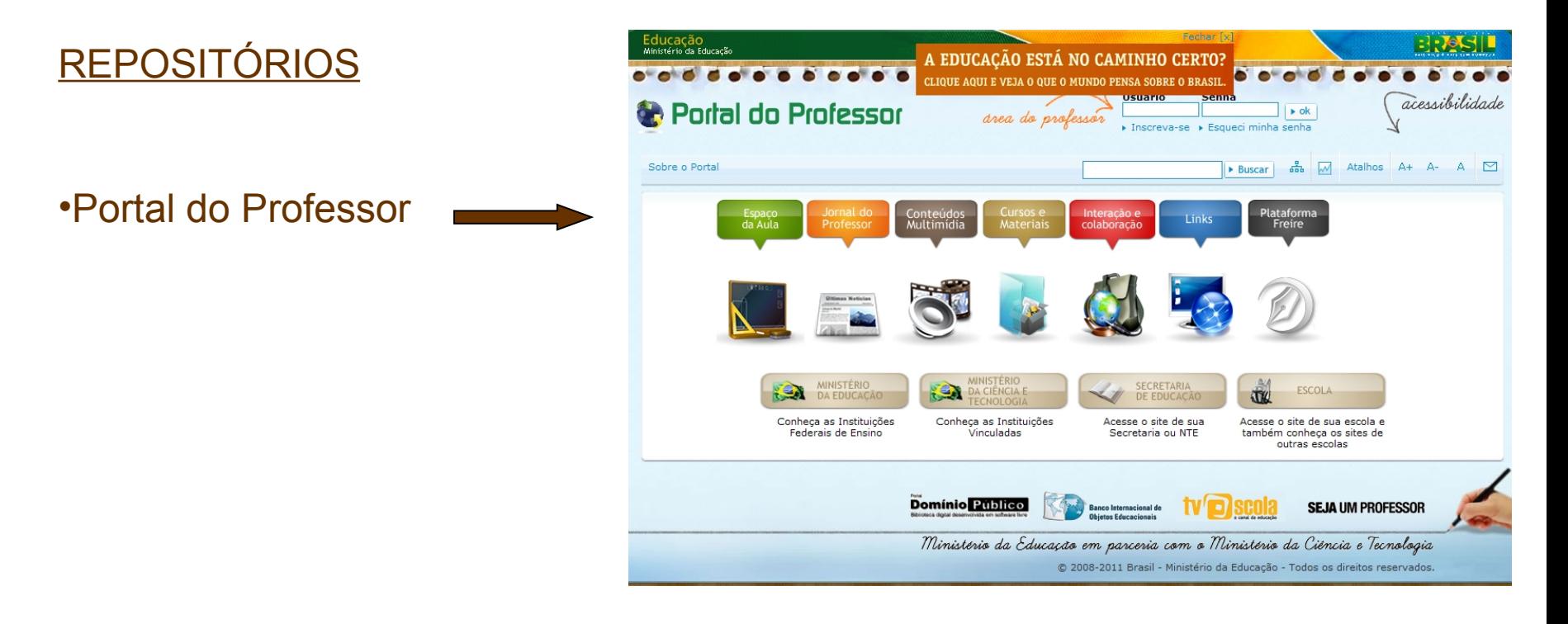

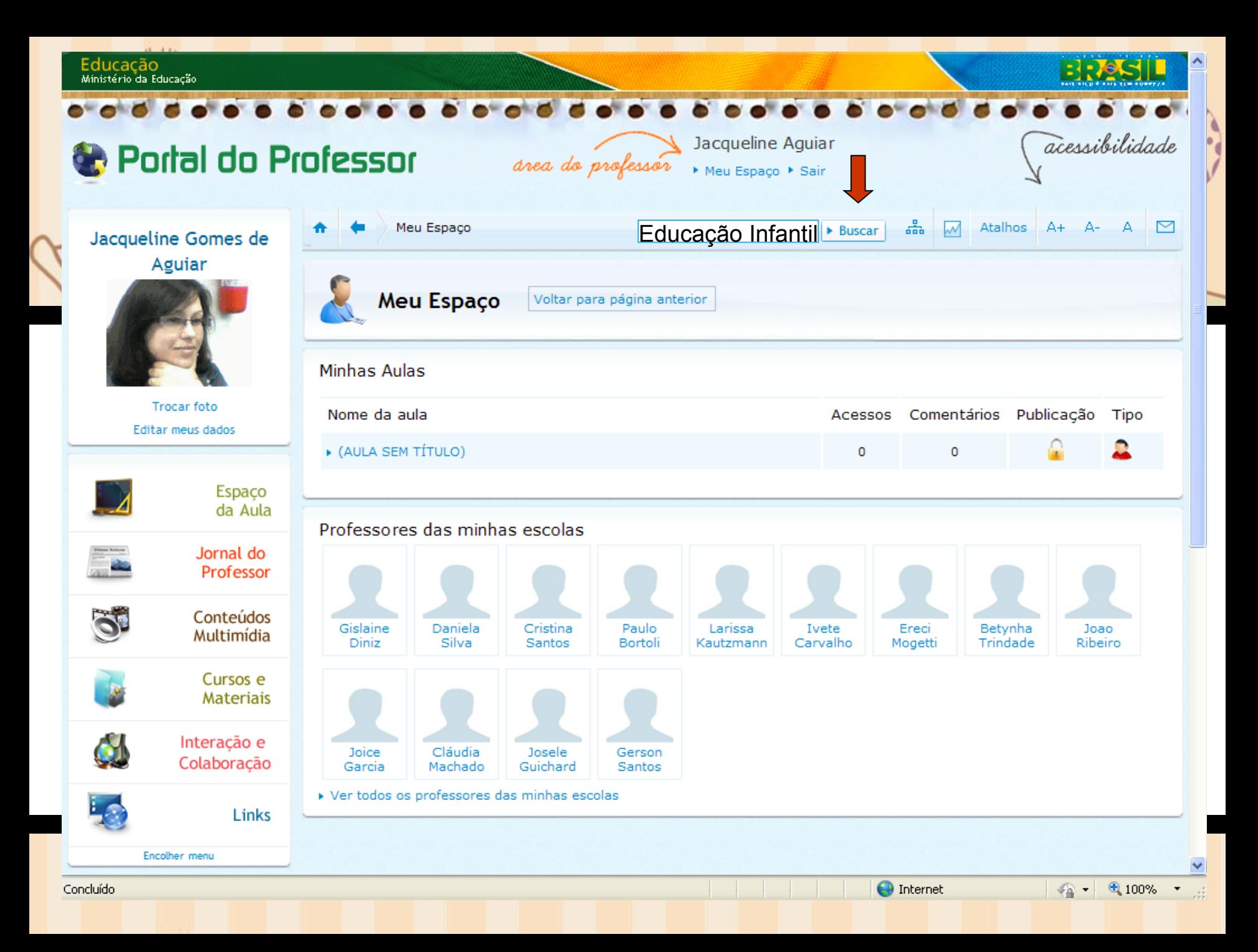

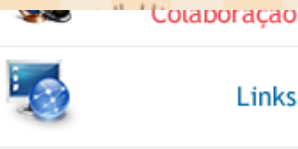

#### Encolher menu

navegação

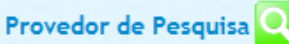

Adicione o provedor de pesquisa do Portal do Professor ao seu navegador

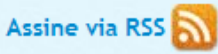

Receba as novidades do Portal do Professor no seu sistema de leitura preferido

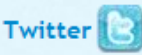

Siga o Portal do Professor no Twitter

▶ O que é Twitter?

#### Resultados 1 - 25 de 10942 itens para Educação Infantil (5,74 segundos)

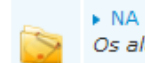

#### A NA EDUCAÇÃO INFANTIL O RELÓGIO NÃO É SÓ BRINCADEIRA: Aprendendo a utilizar o relógio

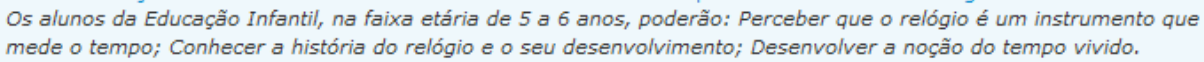

#### ▶ Leitura na Educação Infantil

Nesta coleção as crianças poderão aprender a ler usando diferentes estratégias de leitura (antecipação, seleção, inferência e decodificação) a partir de uma diversidade textual (fábulas, receitas, histórias em quadrinhos, contos, poesias, etc.). Poderão, ainda, aprimorar seus conhecimentos sobre a literatu...

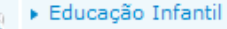

Sem descrição disponível.

▶ Escola de Gestores da Educação Básica Escola de Gestores da Educação Básica

#### ▶ Importância da Educação Infantil O economista da Fundação Getulio Vargas (FGV) e Acadêmico Aloísio Araújo defendeu investimentos na educação

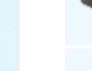

Educa Tube CRIADO (MAIO/2009) PARA INDICAR VÍDEOS DE E PARA EDUCADORES, ALÉM DE SUGERIR DIVERSOS RECURSOS TECNOLÓGICOS COM FINS EDUCACIONAIS.

#### Literatura Infantil

Site sobre Literatura Infantil com contos, fábulas, poesia e teatro em várias línguas.

infantil, especialmente nos primeiros anos de vida, quando se forma o cérebro das criancas.

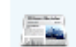

▶ Educação Infantil - Prioridade Imprescindível

Sem descrição disponível.

#### ▶ Prêmio Qualidade na Educação Infantil

Este trabalho reúne os 24 projetos indicados, para divulgar as experiências de professoras e professores que atuam na Educação Infantil, em creches e pré-escolas públicas, nas diversas regiões brasileiras, fazendo-as emergir dos sistemas de ensino e comunidades onde foram desenvolvidas.

#### ▶ Coordenação

Esta coleção pode ser desenvolvida na Educação Infantil e nas Séries Iniciais do Ensino Fundamental com adaptações em ambos os níveis. Propõe um trabalho que situe a criança na percepção do próprio corpo e nas possibilidades de expressão por meio dele. Por isso organizamos essa coleção com aulas que aborda...

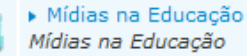

▶ O Jogo e a Educação Infantil

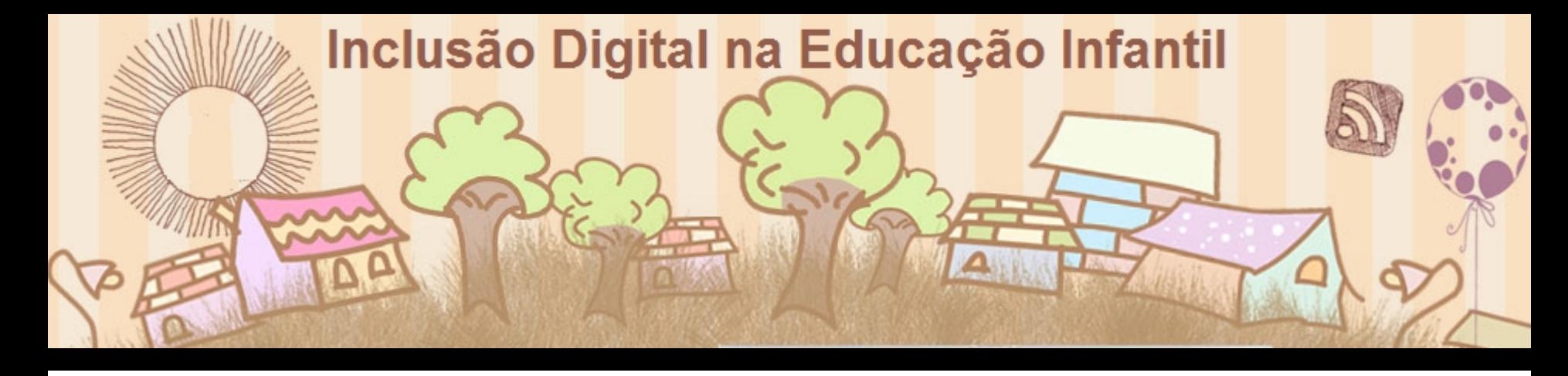

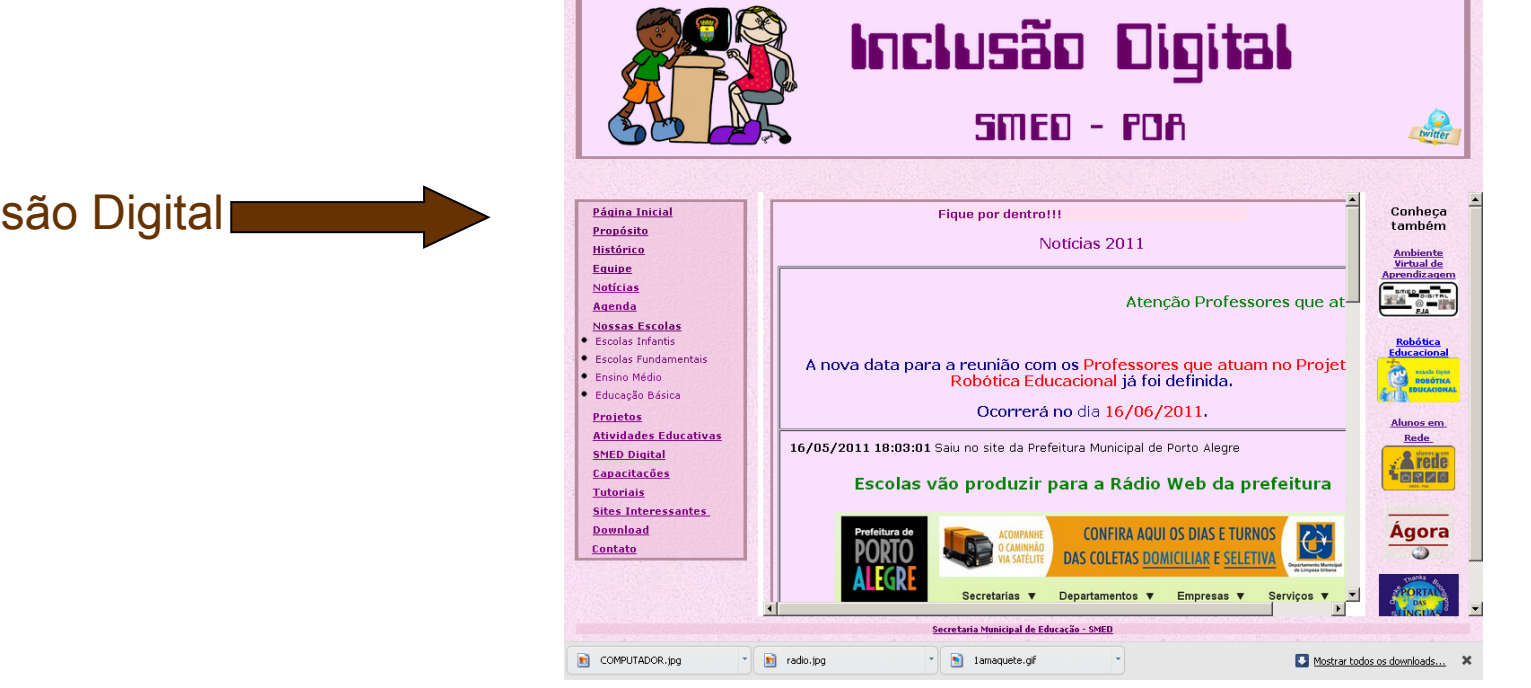

#### Site da Inclusão Digital

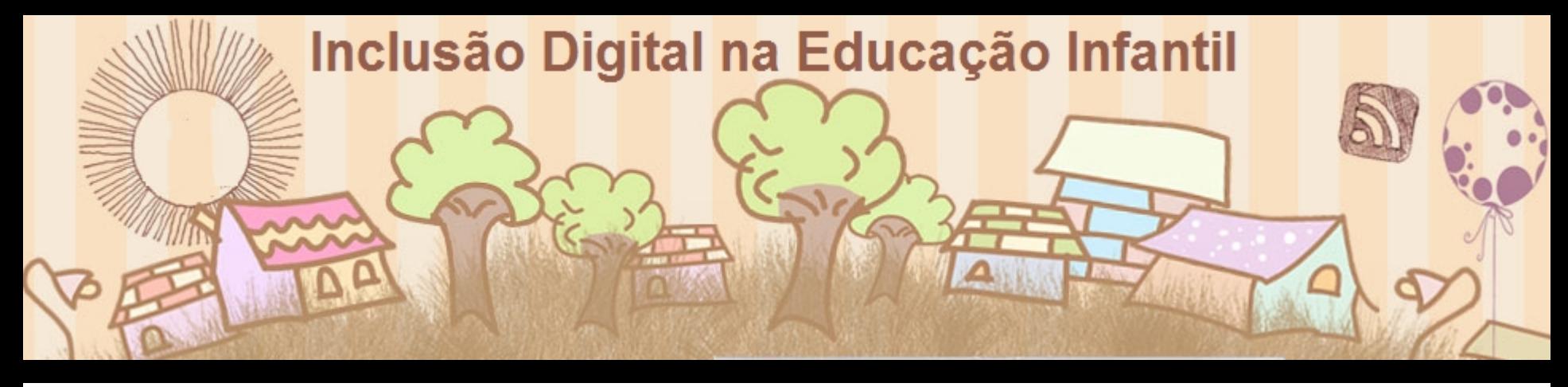

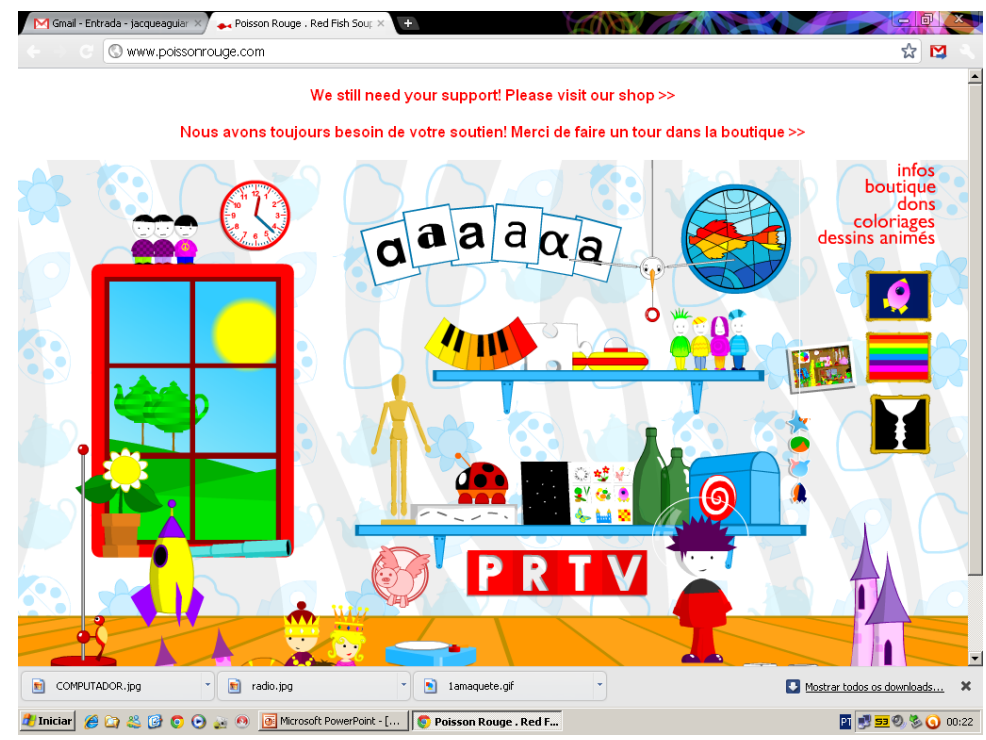

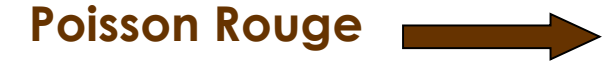

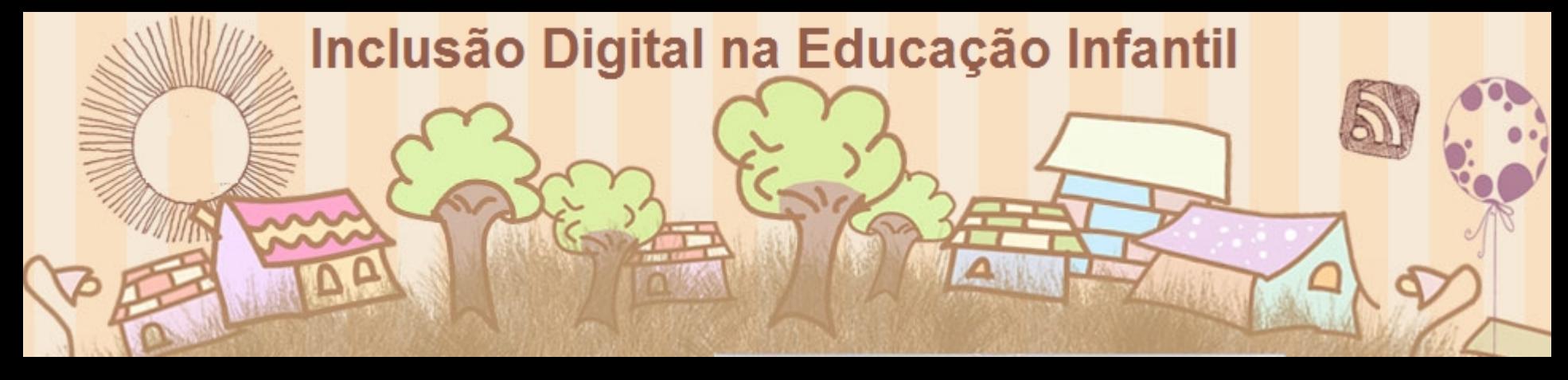

## Experimentando:

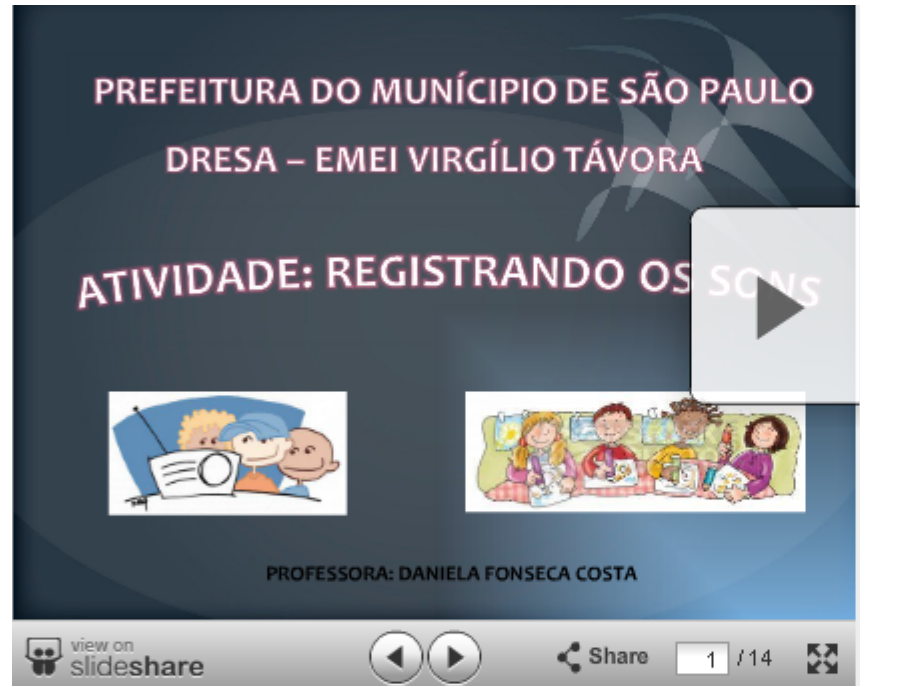

## <http://infoeducativaemei.blogspot.com/>

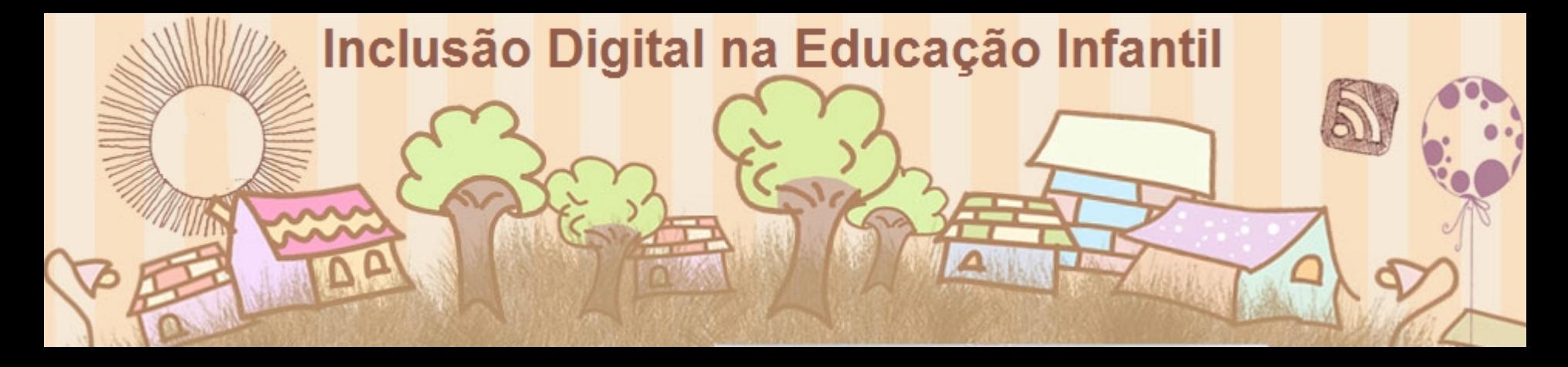

#### <http://www.slideshare.net/danielafcosta/apresentao-gua-vida>

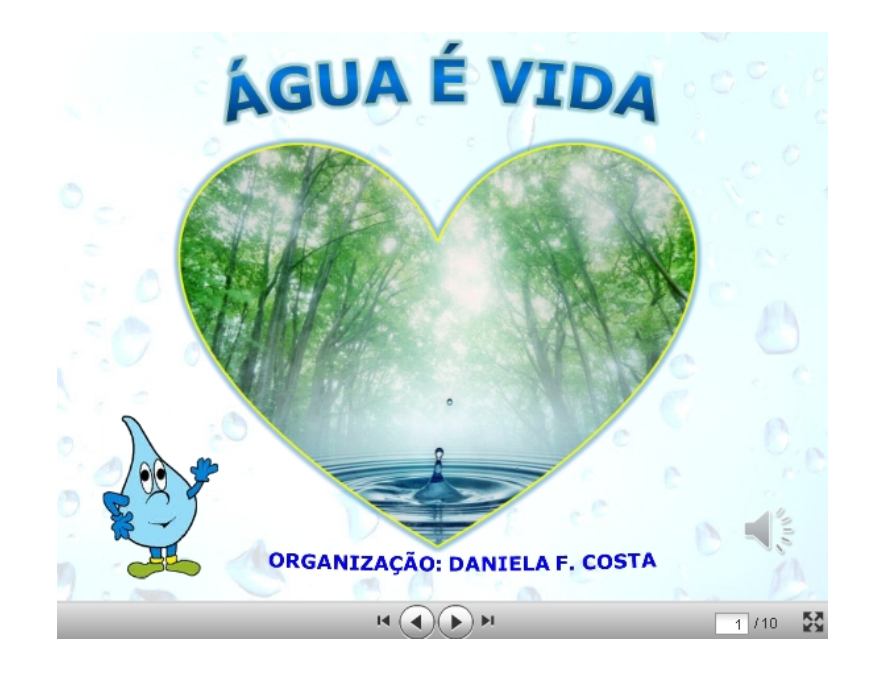

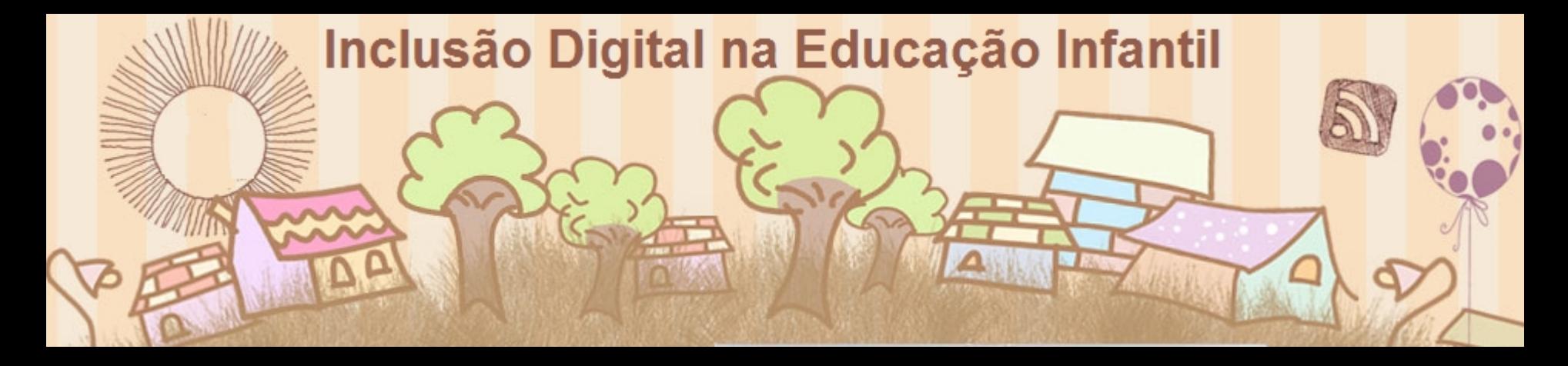

#### PNE's e TECNOLOGIAS ASSISTIVAS

São as tecnologias que buscam proporcionar uma maior independência, autonomia, qualidade de vida e inclusão social à pessoa portadora de deficiência, eliminando desta forma as barreiras de acesso ao mundo.

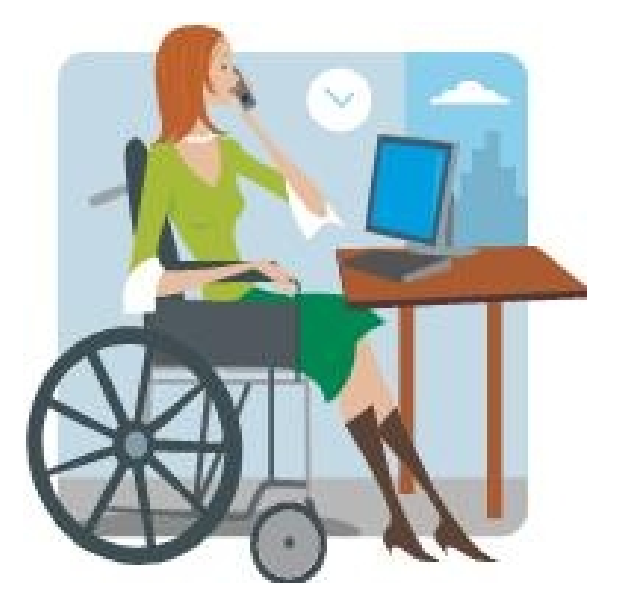

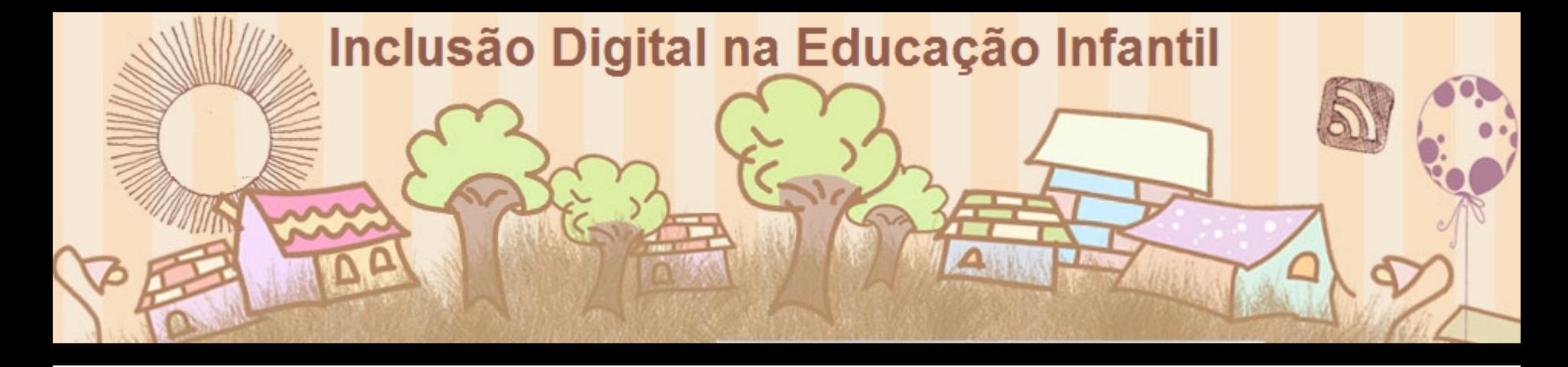

#### <http://www.niee.ufrgs.br/uab20122/cursistas.htm>

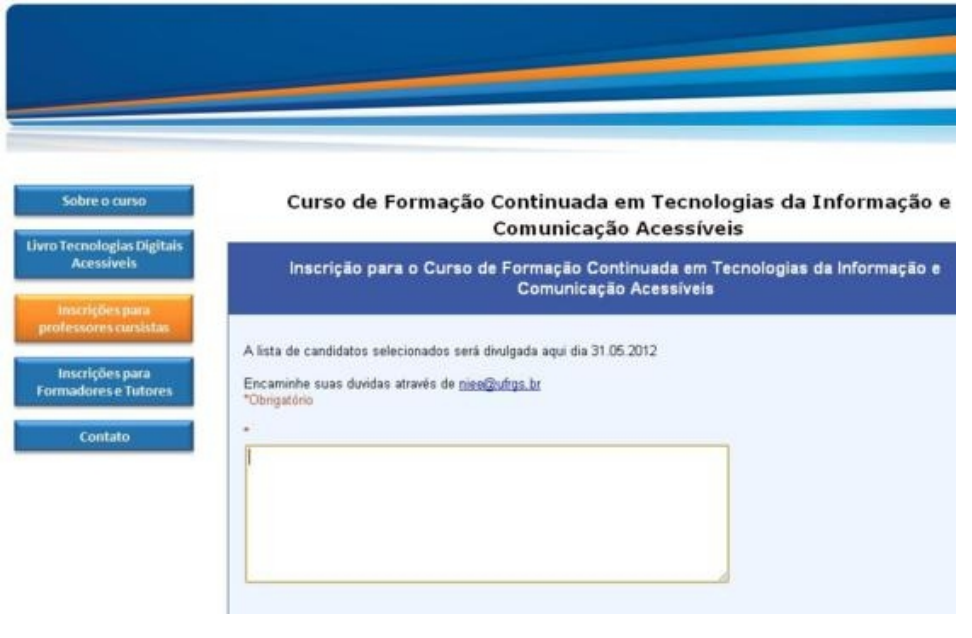

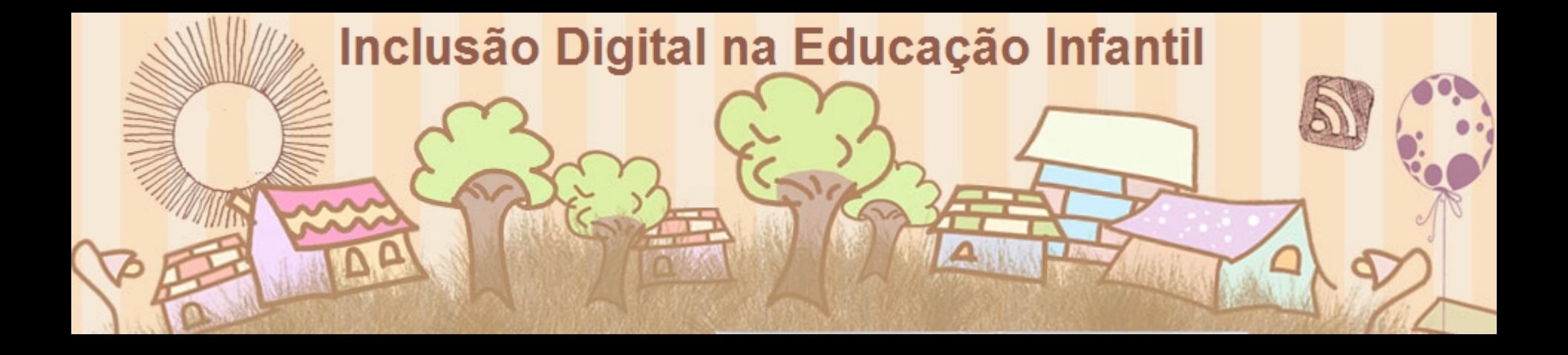

De acordo com Dias de Sá, no texto de Rita Bersch sobre Tecnologia assistiva, p 21 [...] a tecnologia assistiva deve ser compreendida como resolução de problemas funcionais, em uma perspectiva de desenvolvimento das potencialidades humanas, valorização dos desejos, habilidades, expectativas positivas de qualidade de vida, as quais incluem recursos de comunicação alternativa, de acessibilidade ao computador, de atividades de vidas diárias, de orientação e mobilidade, de adequação postural, veículos, órteses e próteses, entre outros(Brasil, 2006, p18).

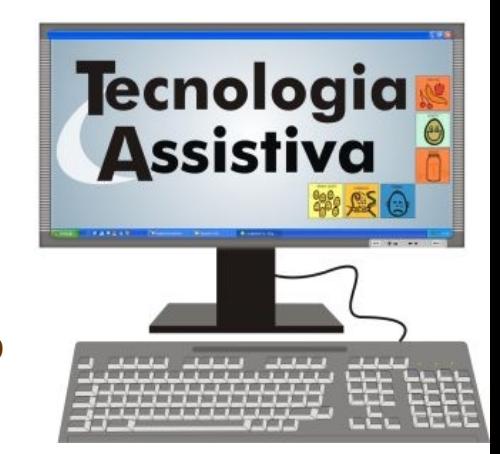

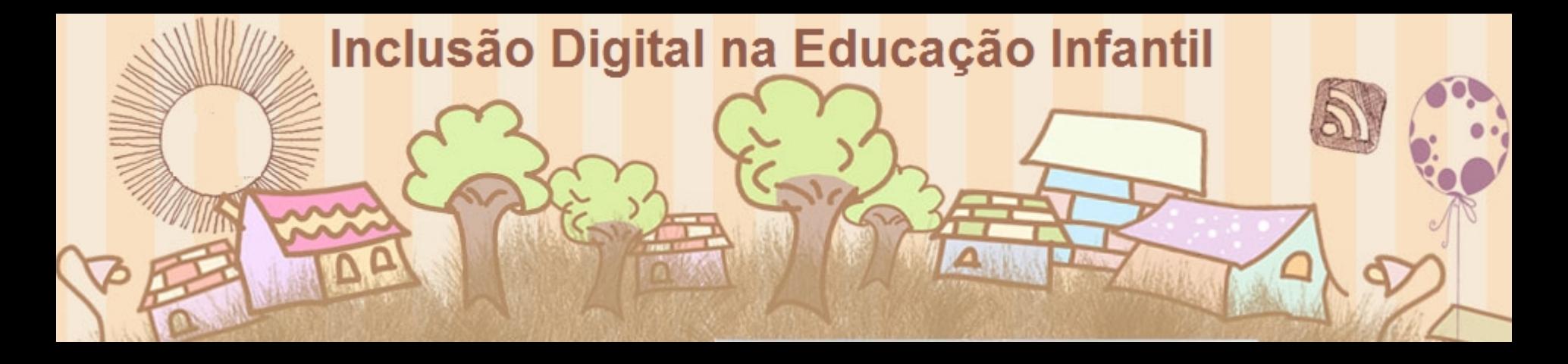

## **COMUNICAÇÃO AUMENTATIVA ALTERNATIVA**

A área da tecnologia assistiva que se destina especificamente à ampliação de habilidades de comunicação é denominada de Comunicação Alternativa (CA).

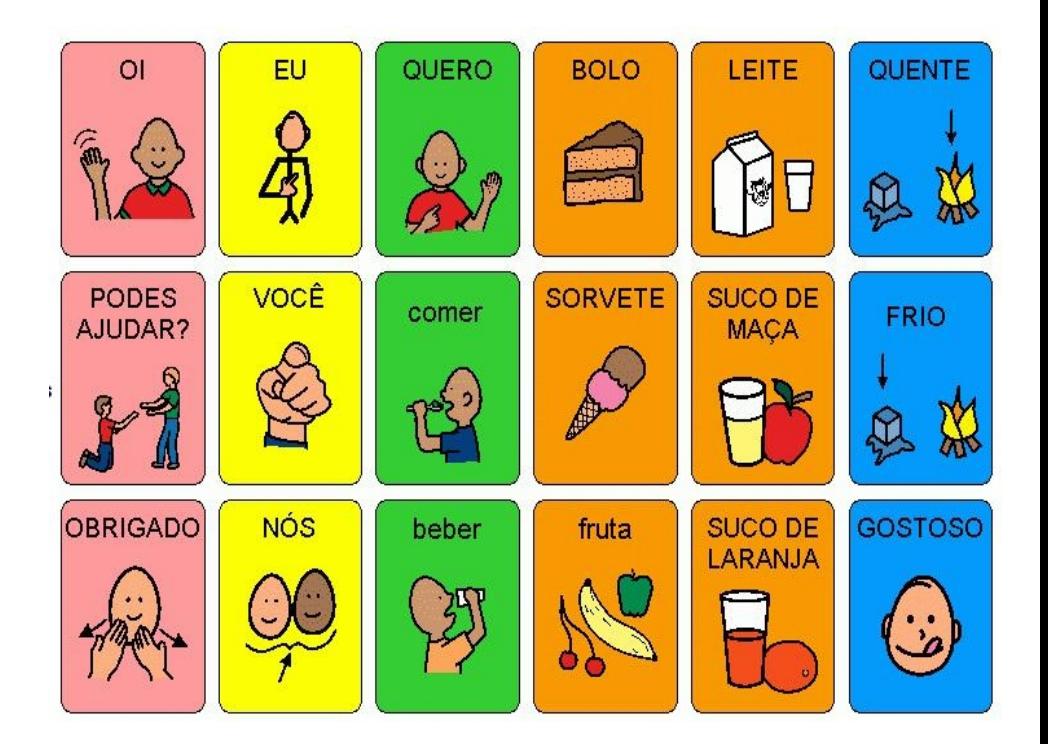

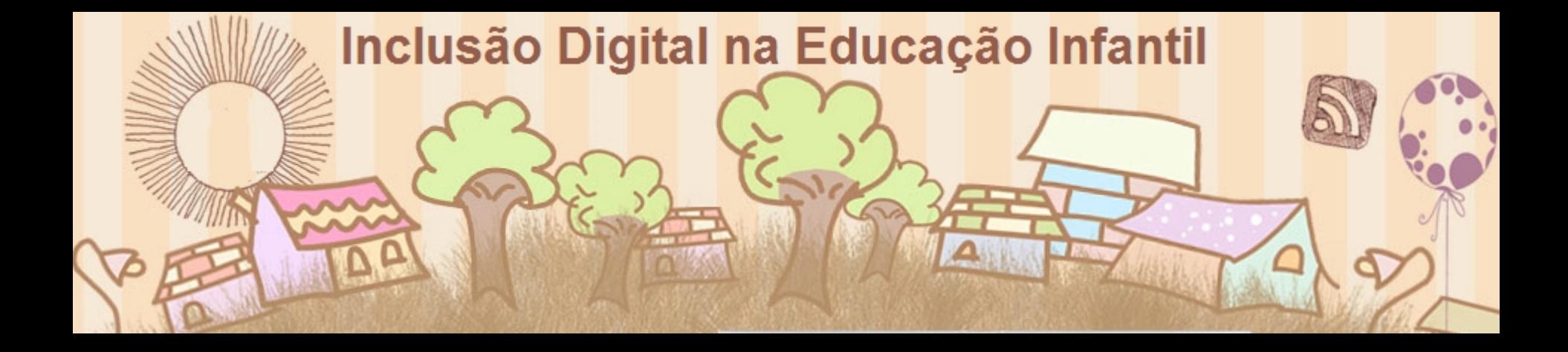

#### <http://pecsemportugues.blogspot.com.br/>

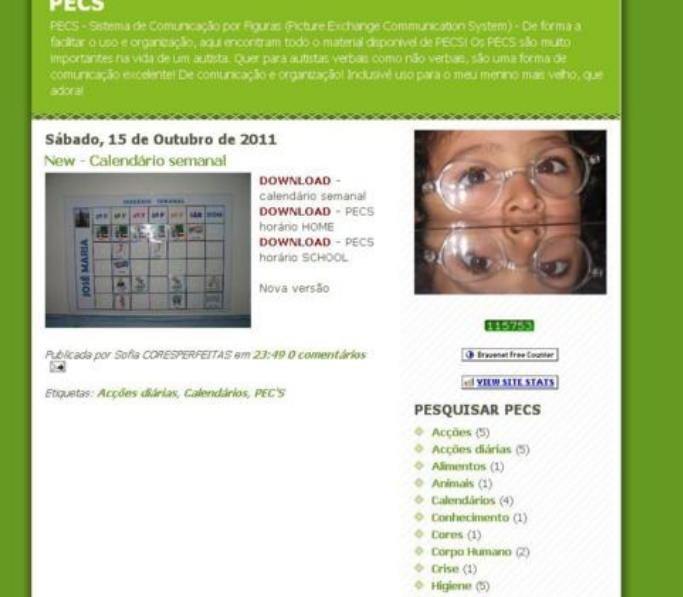

compartilhar Denunciar abuso

jacqueaguiar@gmail.com Painel

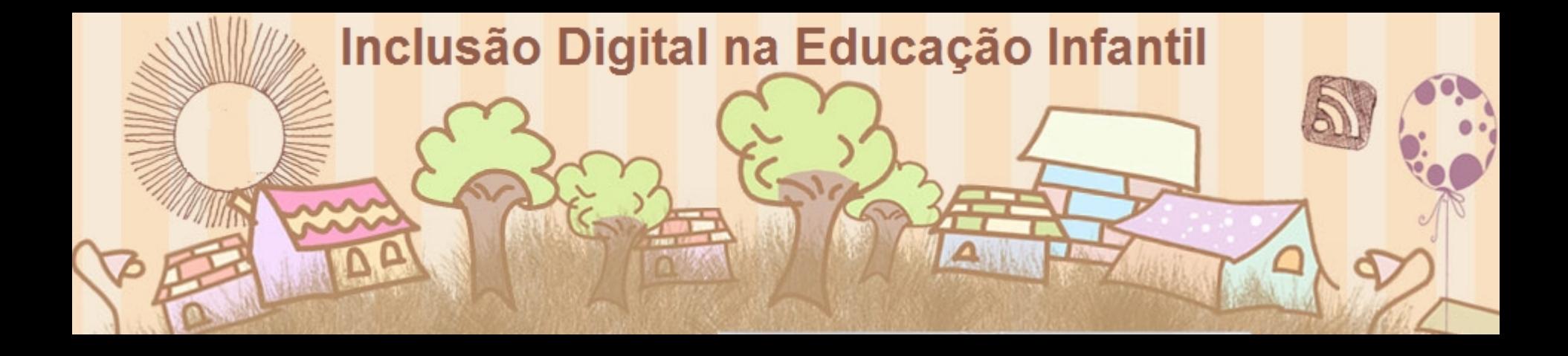

## <http://www.youtube.com/watch?v=eDpmE4m7Fjc>

Vídeo sobre o uso de CAA e Autismo.

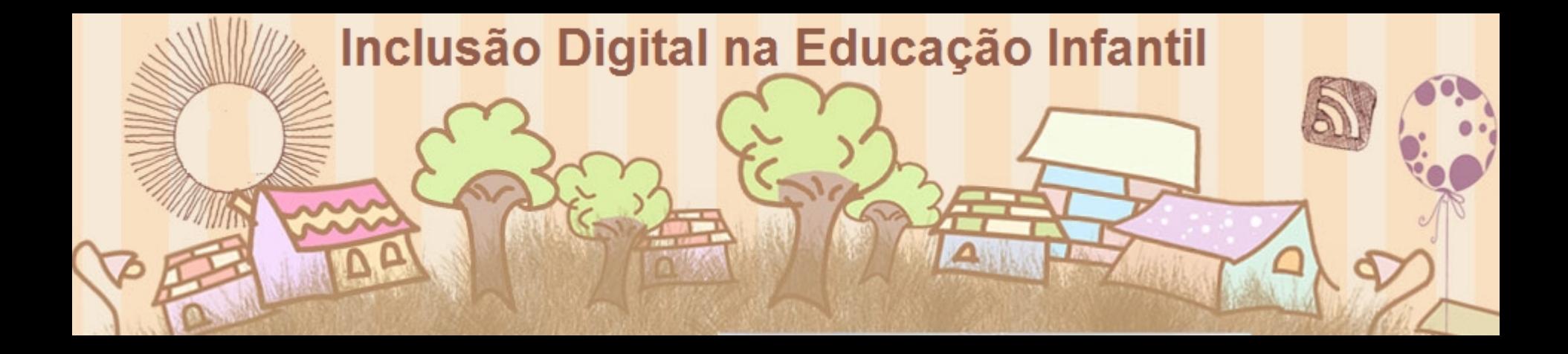

## O trabalho manual:

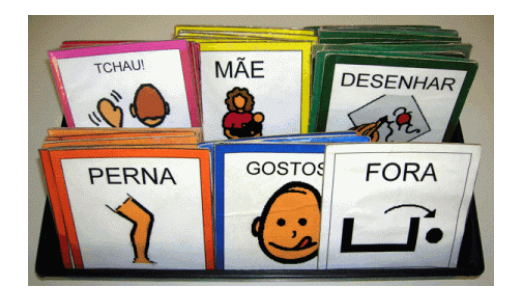

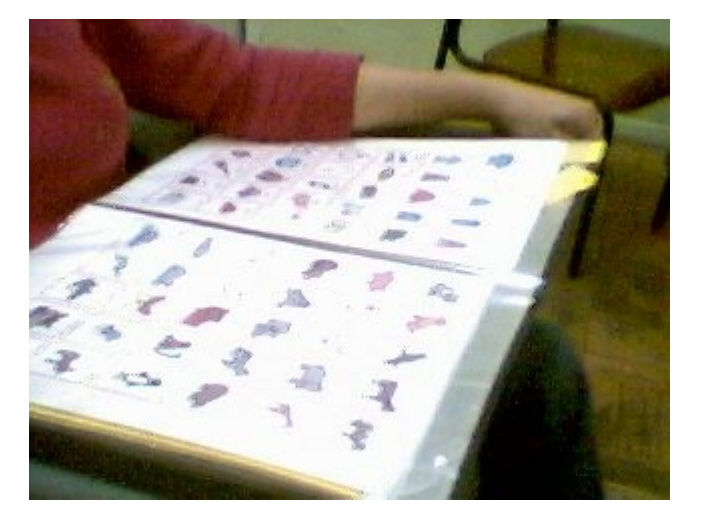

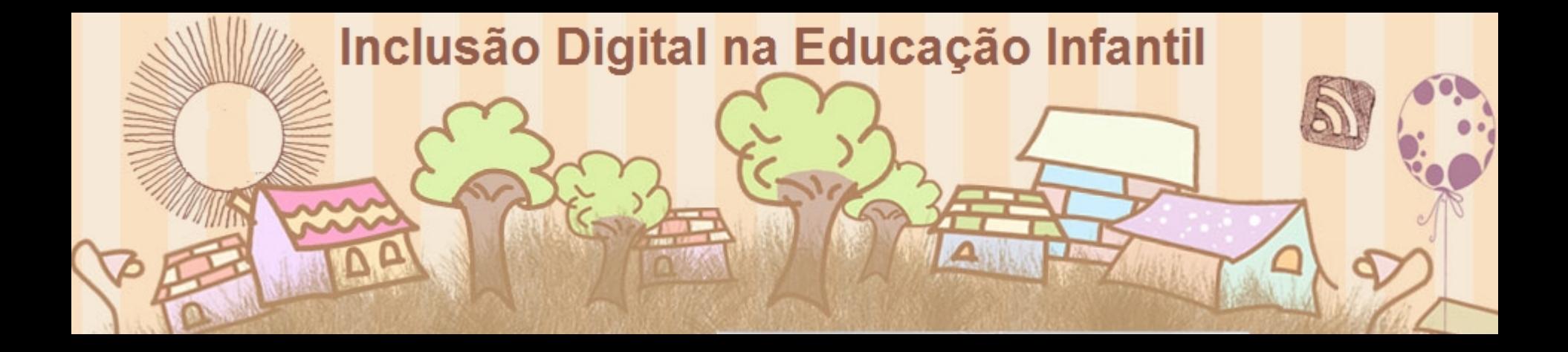

#### O que o computador pode oferecer:

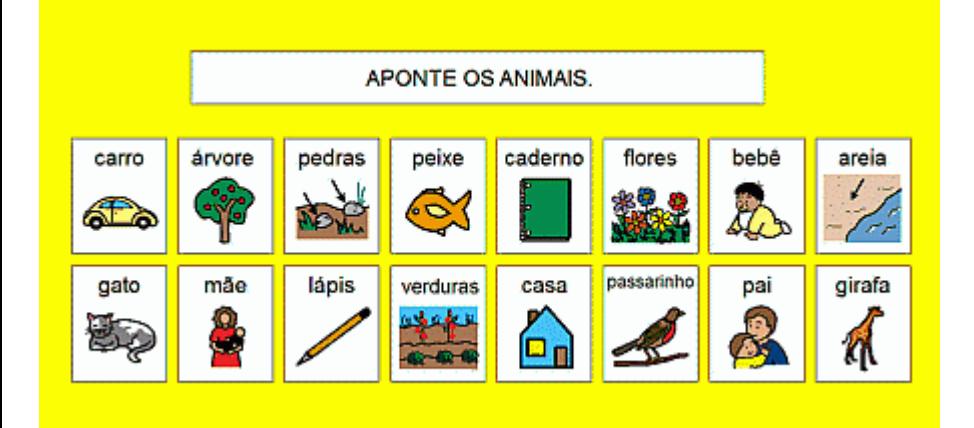

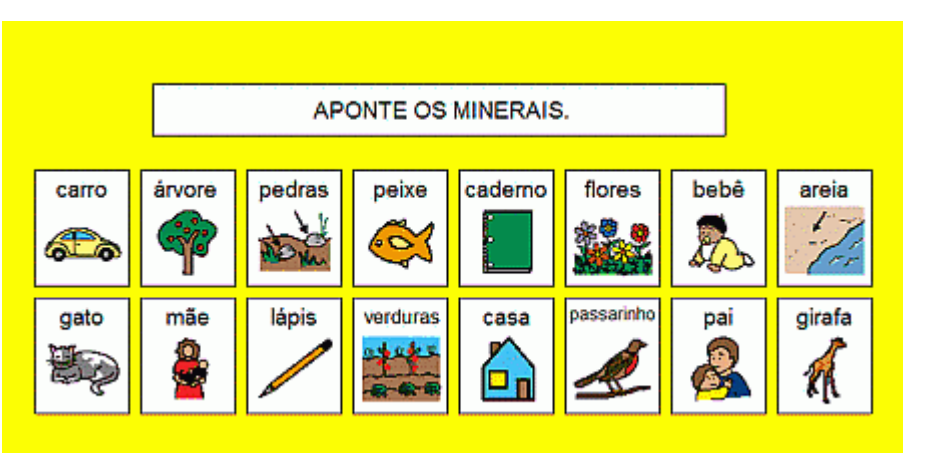

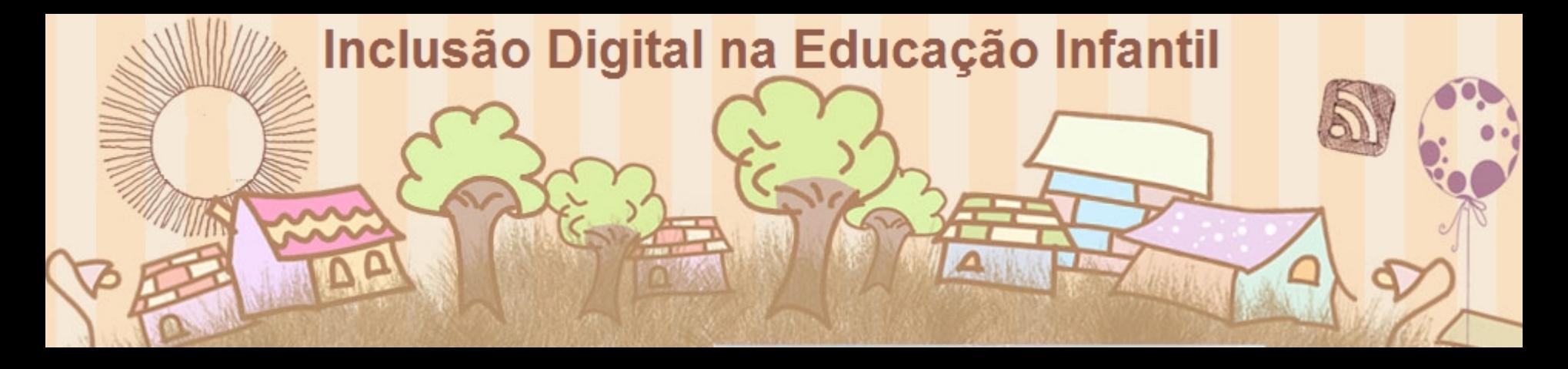

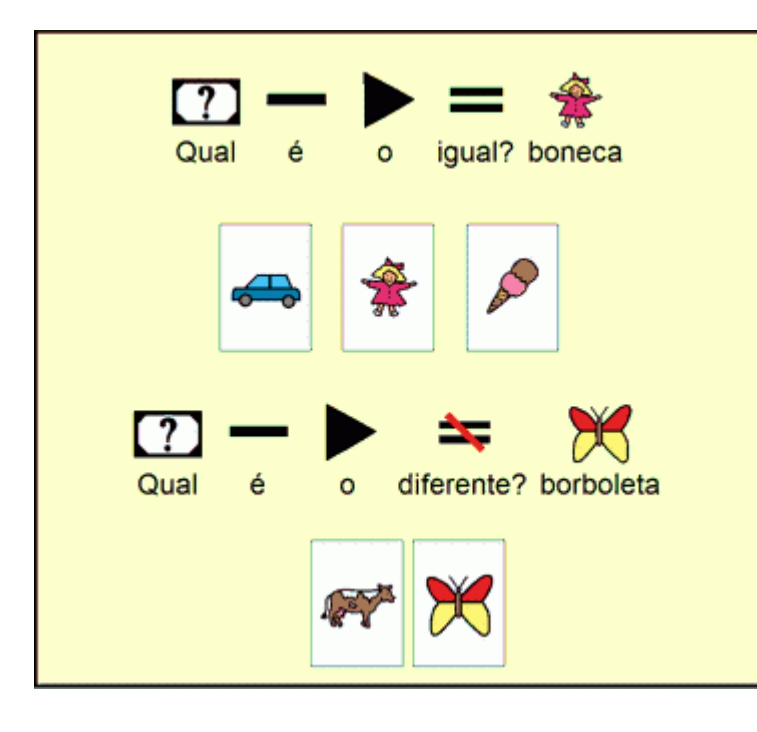

Descrição de imagem:Uma atividade de matemática com o tema sobre "igual" e "diferente" foi construída. Utilizando a "escrita com símbolos" está a pergunta: Qual é o igual? Visualiza-se então o símbolo de uma boneca. Abaixo estão três opções de símbolos: "carro", "boneca" e "sorvete". O aluno deverá apontar a resposta correta.

Logo abaixo está a outra pergunta sobre "qual é o diferente?" e visualiza-se o símbolo da "borboleta". Abaixo duas opções de resposta: "vaca" e "borboleta".

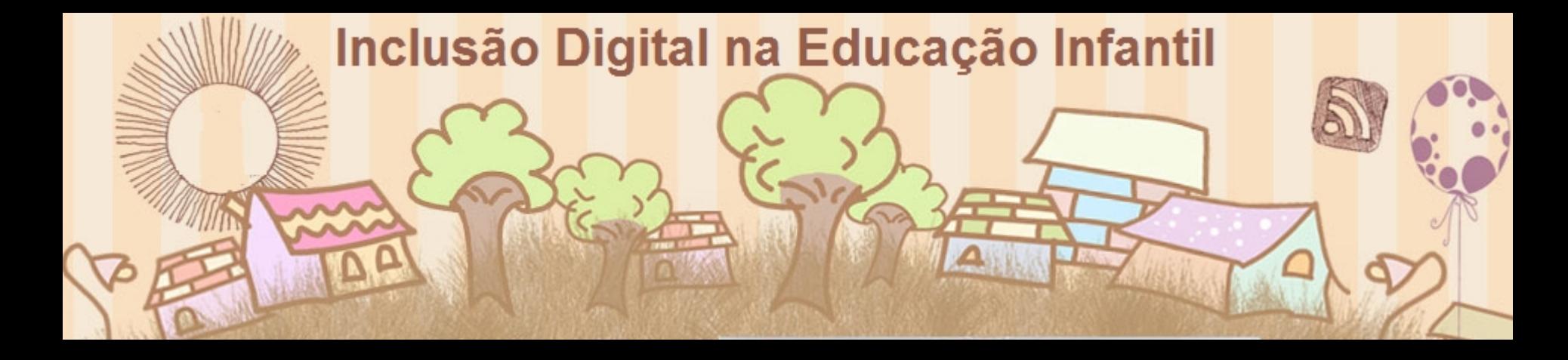

#### <http://www.assistiva.com.br/index.html>

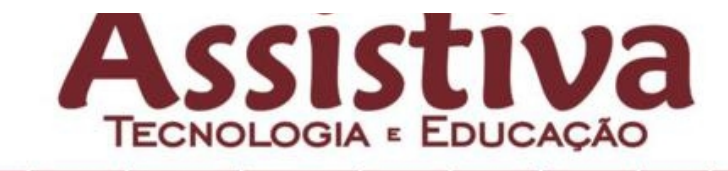

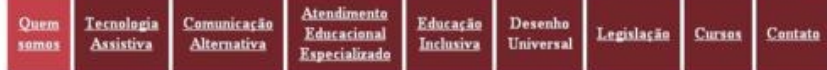

Conteúdo de autoria de Mara Lúcia Sartoretto e Rita Bersch © 2012. O conteúdo deste site pode ser livremente reproduzido, no todo ou em parte, desde que citada a fonte.

#### QUEM SOMOS

Somos uma equipe especializada em Tecnologia Assistiva (TA).

"Tecnologia Assistiva è uma àrea do conhecimento, de característica interdisciplinar, que engloba produtos, recursos, metodologias, estratégias, práticas e serviços que objetivam promover a funcionalidade, relacionada à atividade e participação de pessoas com deficiência, incapacidades ou mobilidade reduzida, visando sua autonomia, independência, qualidade de vida e inclusão social" (ATA VII - Comitê de Ajudas Técnicas - CAT).

A ASSISTIVA - TECNOLOGIA E EDUCAÇÃO tem como principal objetivo oferecer conhecimentos e informações, realizar a formação e produzir pesquisas que possam ser úteis a órgãos, instituições e entidades que atendem pessoas com deficiências. Estamos preparados também para o atendimento direto ao usuário no sentido de avaliar, indicar e disponibilizar recursos de tecnologia assistiva, bem como acompanhar o uso desses recursos e sugerir eventuais adequações.

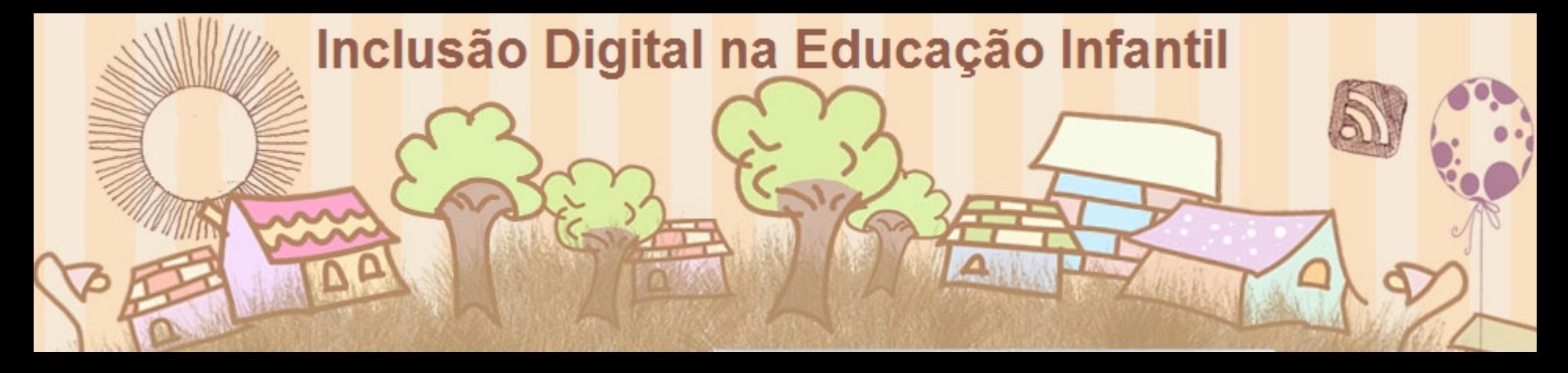

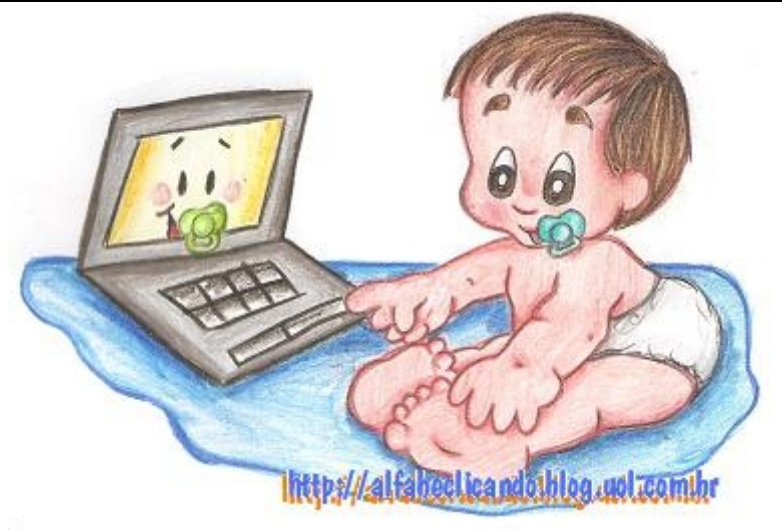

vídeos:

- Uma vivência: <http://www.youtube.com/watch?v=kf-bMrdJcSA>
- Explorando a máquina fotográfica: <http://www.youtube.com/watch?v=FrOSuMCN5Bg>
- <http://www.virtualzinho.com.br/mm/> <http://www.youtube.com/watch?v=u21abVtLZvc>